### ACH2024

Aula 17

### Organização de arquivos: Árvores B (parte 1)

Profa. Ariane Machado Lima

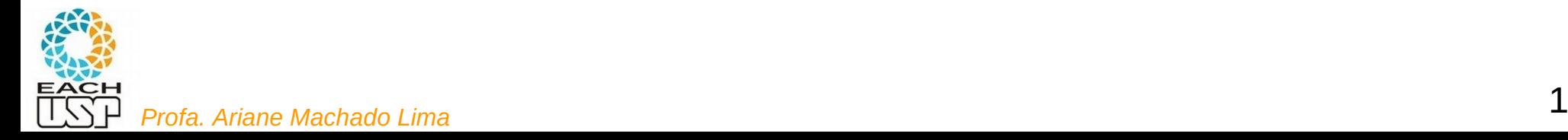

### Aulas passadas

- Leitura, escrita, buscas, etc., são realizadas por blocos.
- Os arquivos não são estáticos, eles crescem e diminuem
- Estratégias de alocação de blocos no disco e organização de registros pelos blocos devem considerar esse fato
	- **Sequencial** não ordenado (heap files)
	- **Sequencial** ordenado (sorted files)
	- Por listas ligadas
	- Indexado
	- Árvores B / B+
	- Hashing
- Para cada estratégia analisaremos complexidade de leitura sequencial, leitura aleatória (busca), inserção e remoção de registros

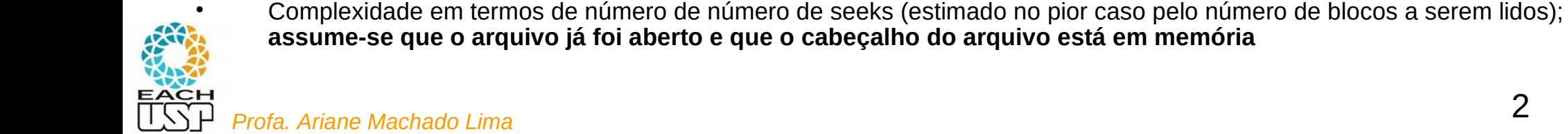

### Alocação sequencial

Blocos alocados sequencialmente no disco (pelos cilindros)

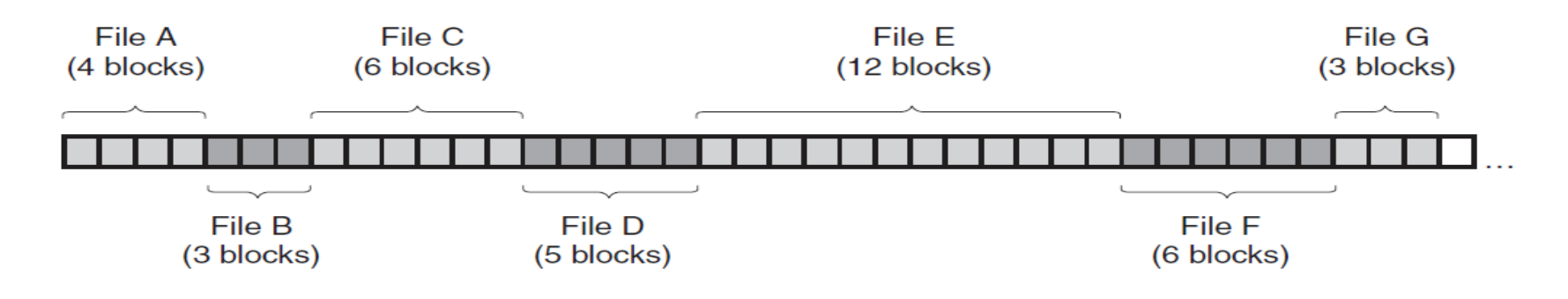

Após algumas remoções

### Fragmentação externa

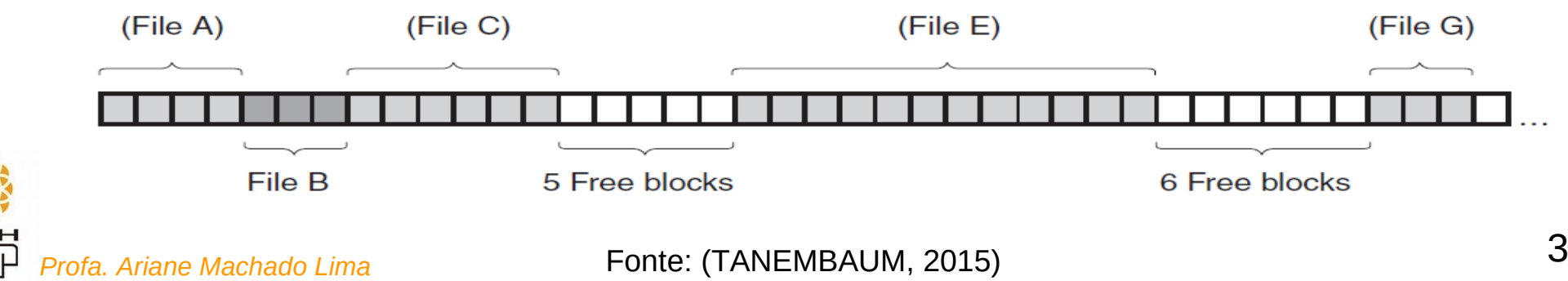

### Alocação por listas ligadas

### Cada arquivo é uma lista ligada de blocos

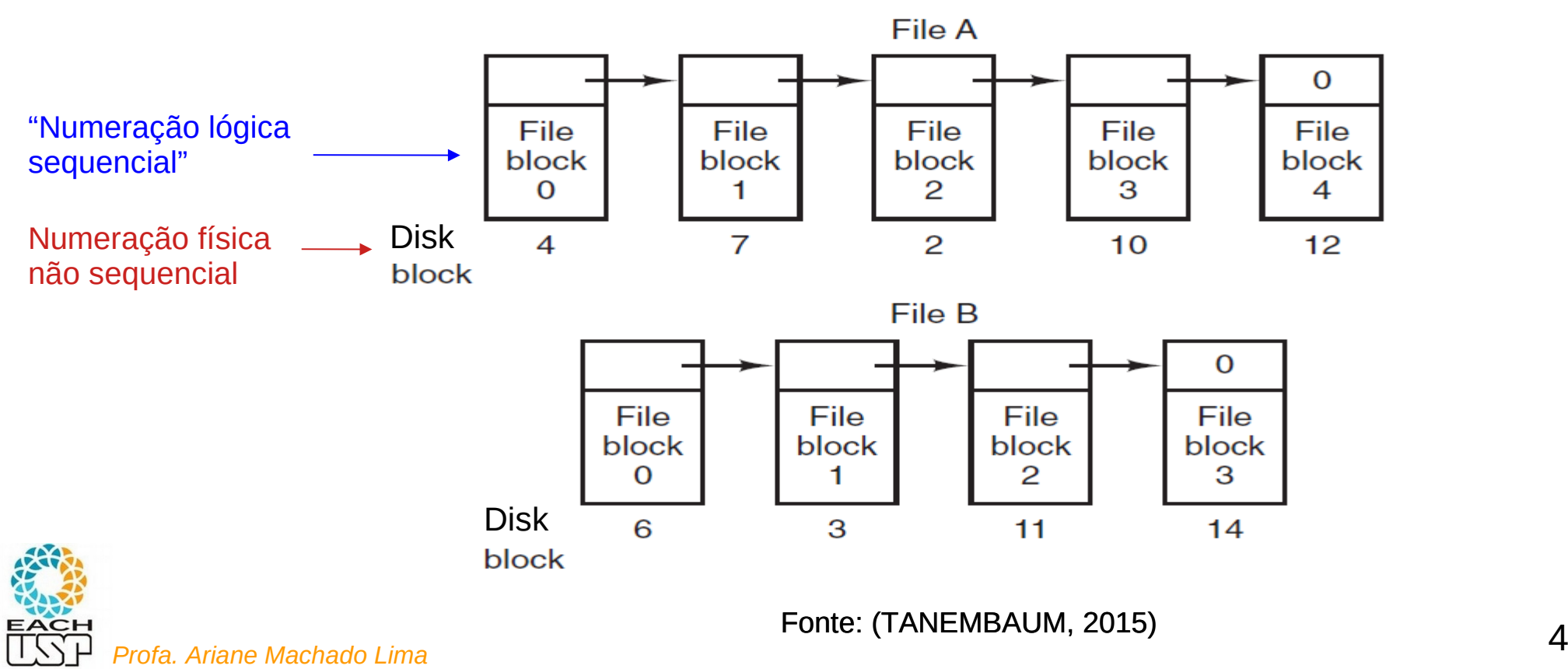

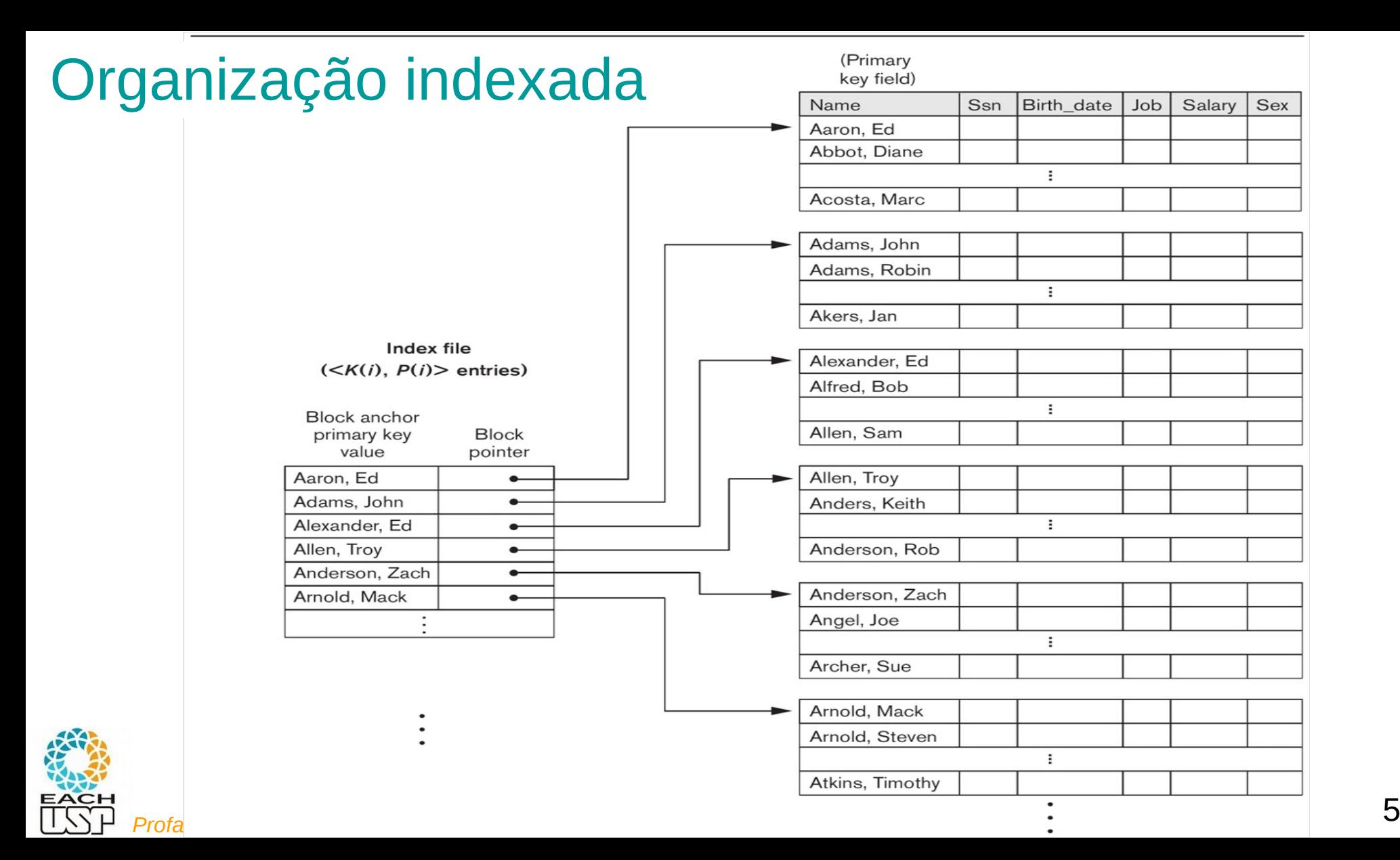

### Organização indexada multiníveis

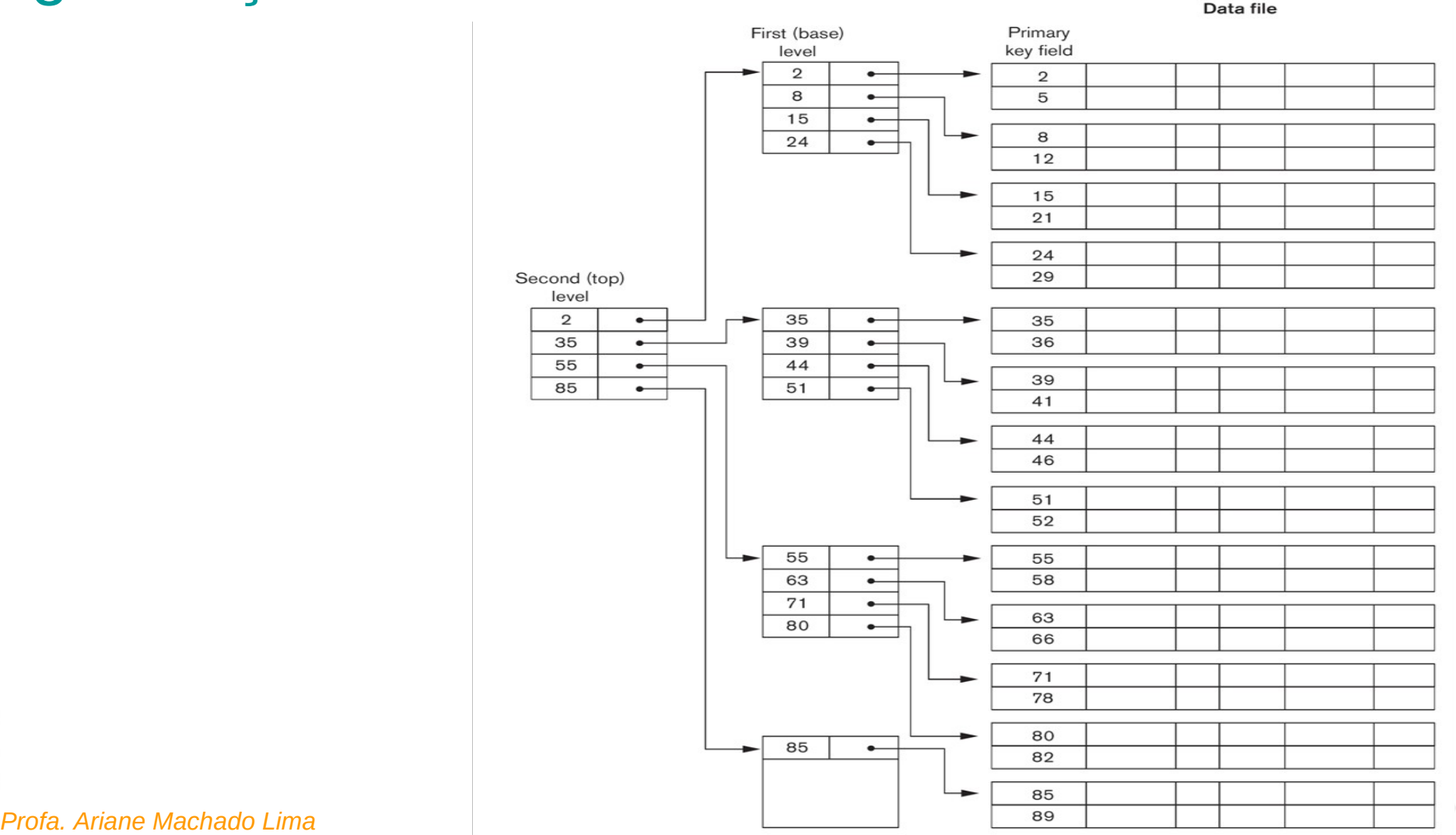

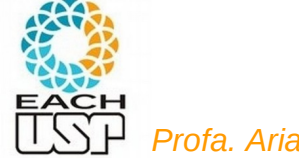

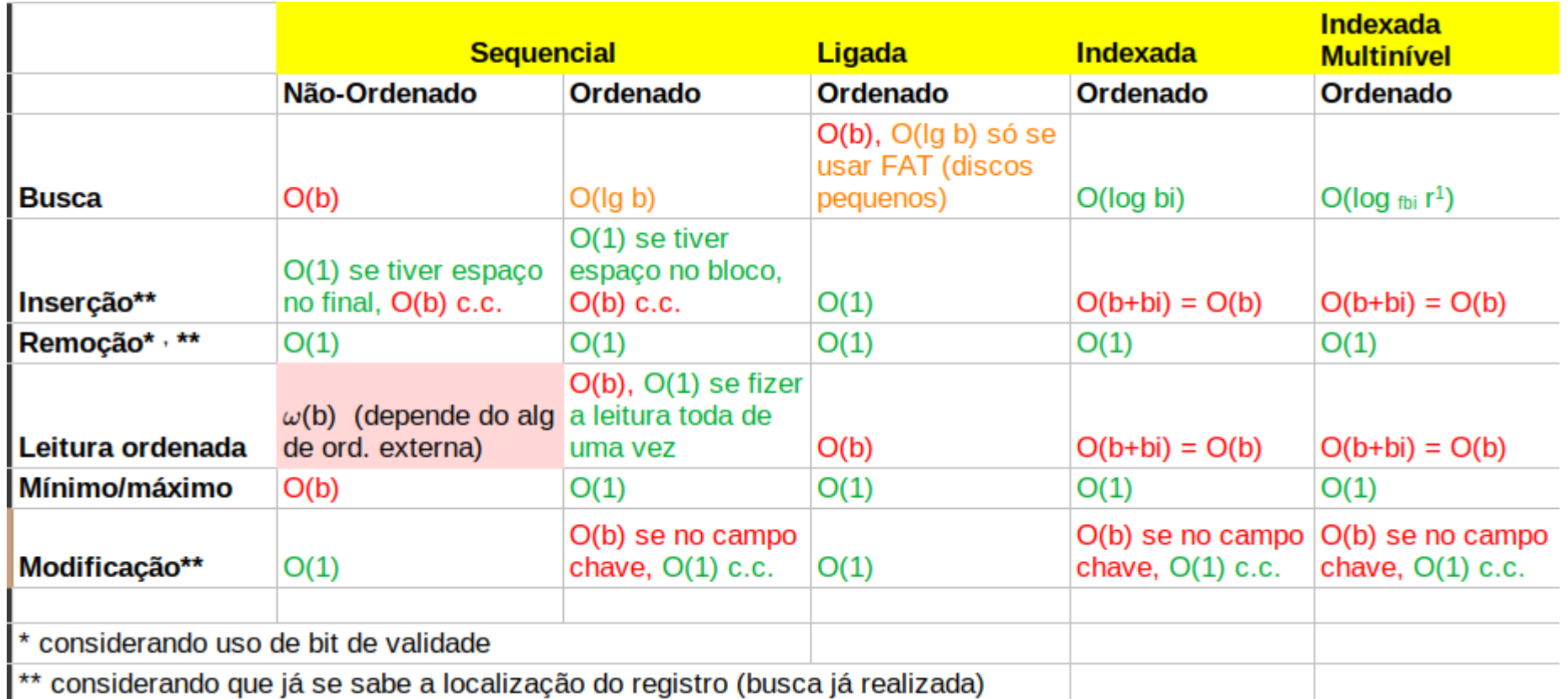

### VELHO DILEMA ENTRE TEMPO DE BUSCA E DINAMISMO!

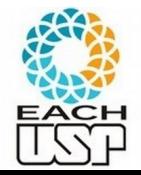

### Lembrando de AED 1...

Busca binária (em um vetor):

-4, 2, 3, 5, 19, 21, 25

Árvores Binárias de Busca:

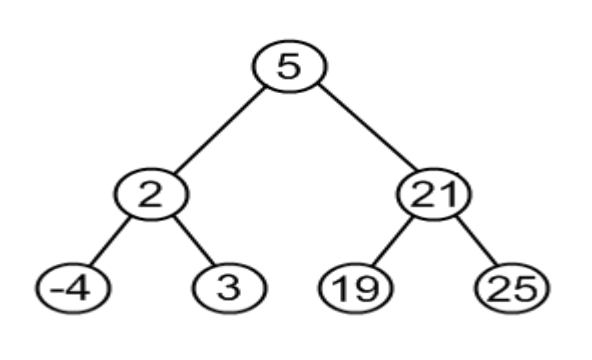

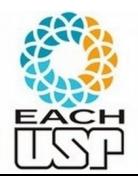

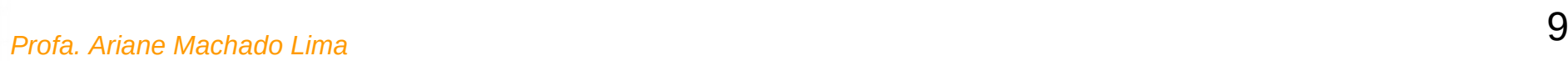

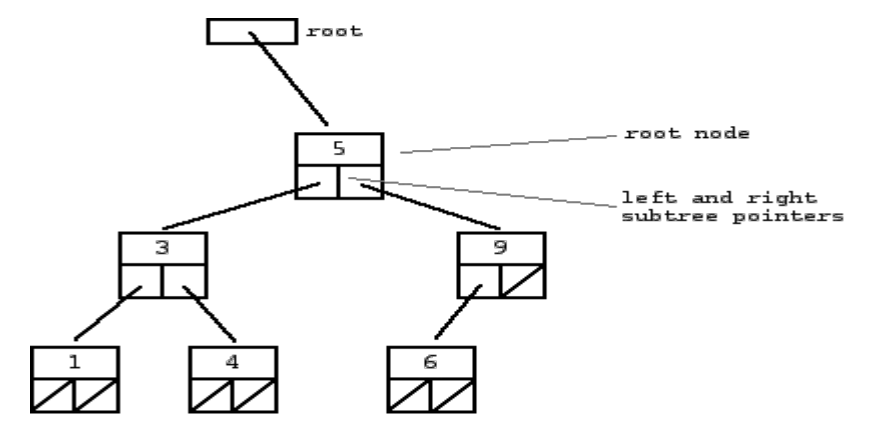

#### Figure 18.6

A two-level primary index resembling ISAM (Indexed Sequential Access Method) organization.

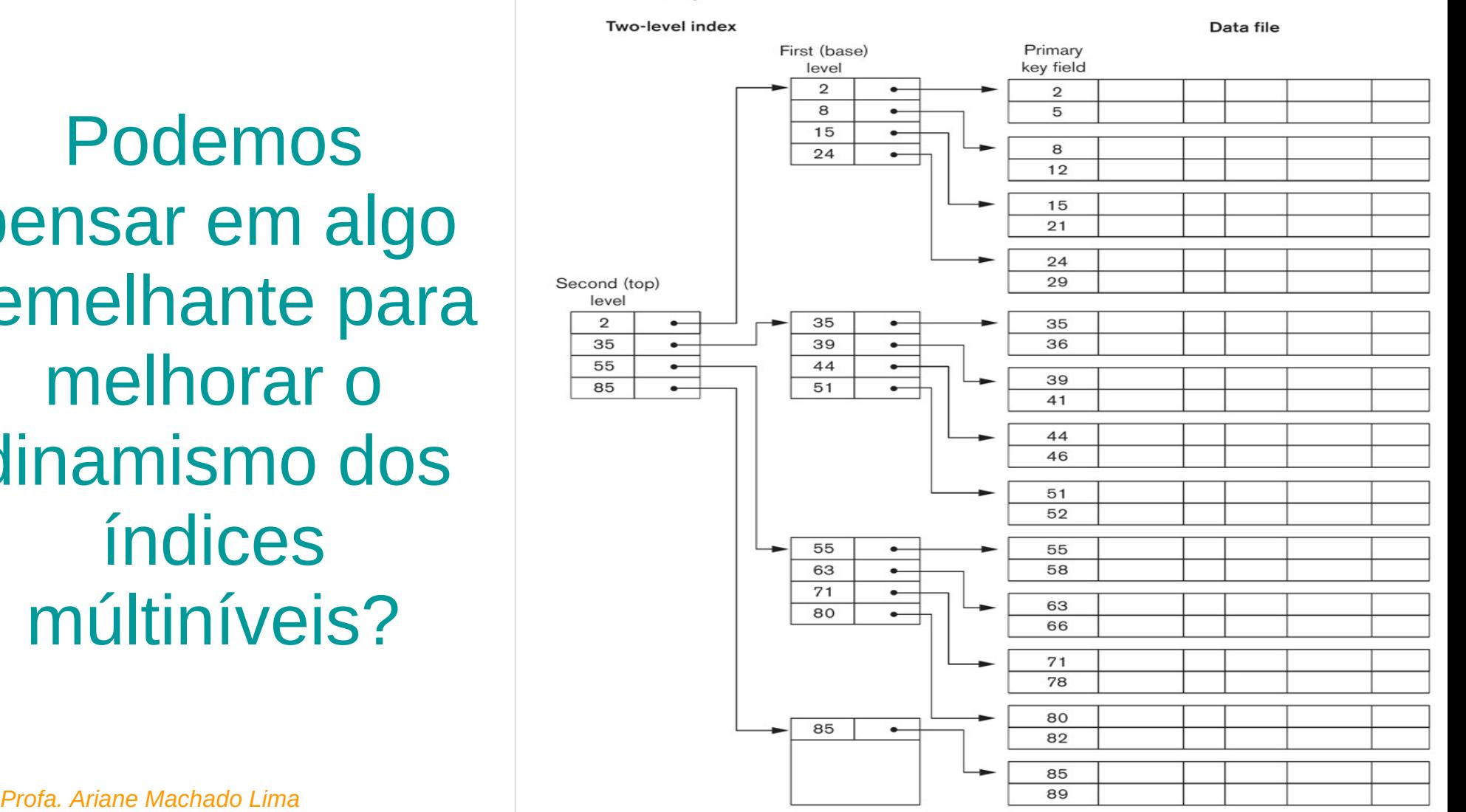

Podemos pensar em algo semelhante para melhorar o dinamismo dos índices múltiníveis?

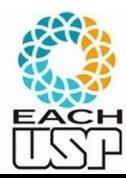

Podemos pensar em algo semelhante para melhorar o dinamismo dos índices múltiníveis?

- Árvores de busca n+1-árias!
- N = nr de registros representados em um nó da árvore (bloco), cada registro com uma chave k<sup>i</sup>
- N+1 ponteiros para nós filhos contendo registros com chaves em cada intervalo O segredo será mantê-las balanceadas!

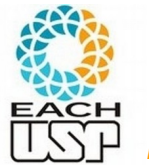

# ÁRVORES B !!!

- Registros organizados pela árvore, assim como na árvore binária de busca
- Logo, se os registros possuem uma chave única, não há repetição de valores na árvore
- Abaixo é representada só a chave para simplificar a figura, mas na verdade deve conter, para cada chave ki, o resto do registro (demais dados daquele item) ou um ponteiro  $p_i$  para o registro  $(k_i, p_i)$

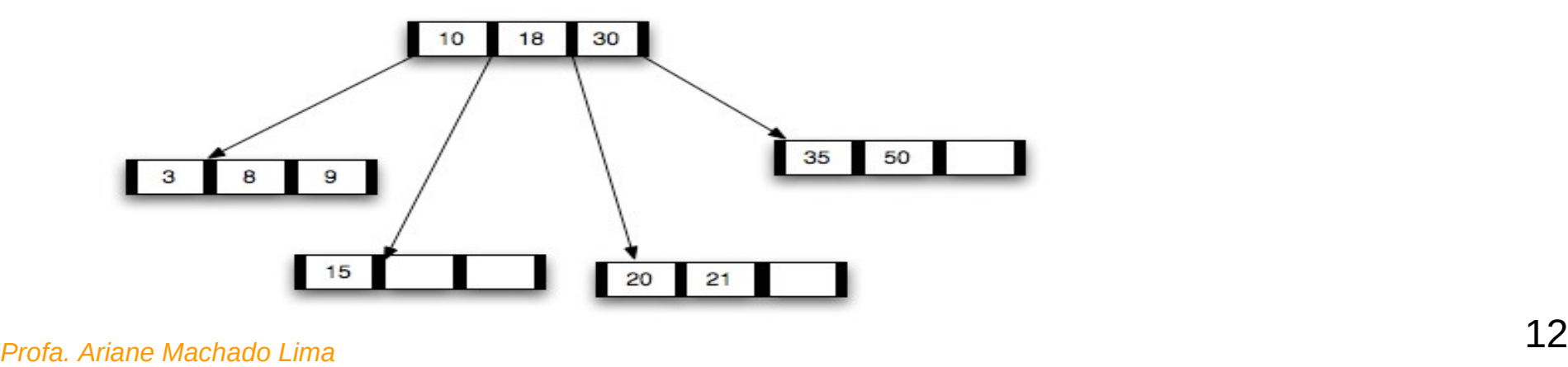

# Árvore B Clássica

Como deve ser a estrutura de dados para essa árvore?

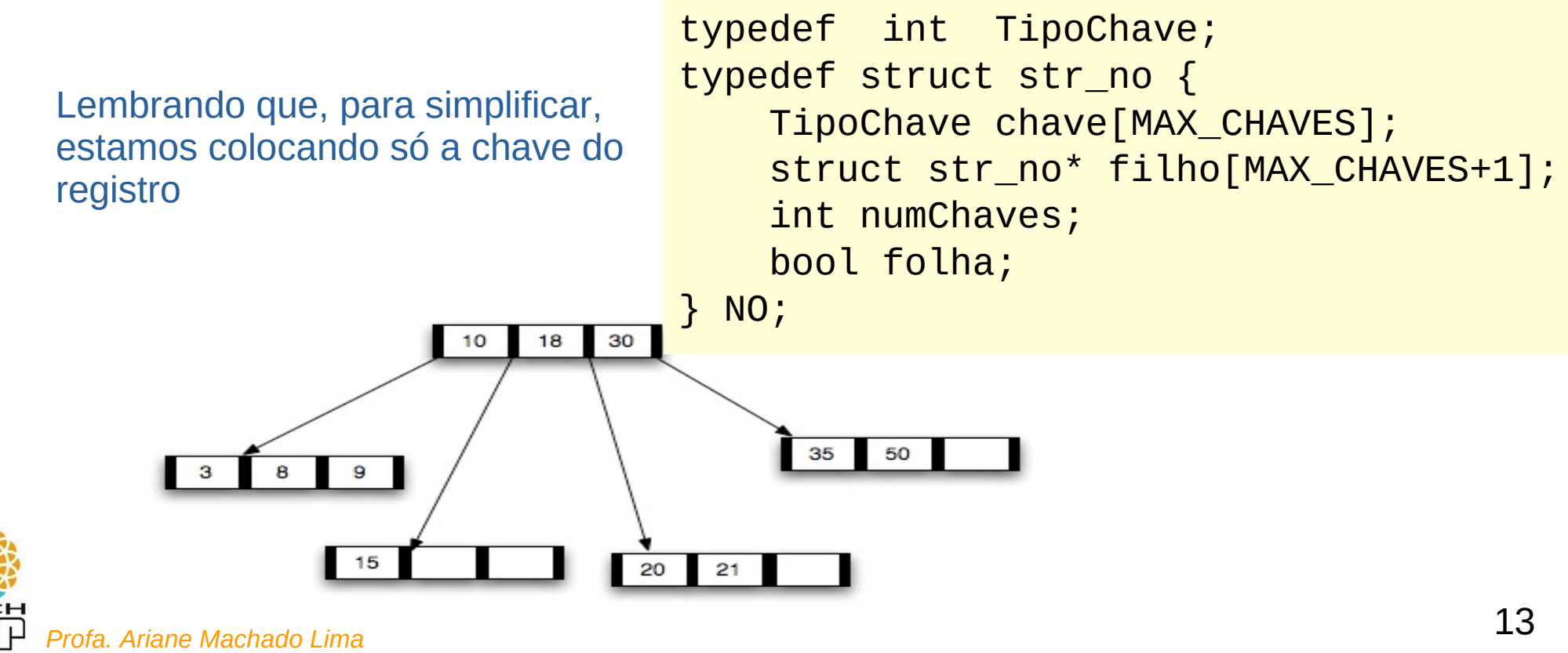

## Árvore B Clássica

Como deve ser a estrutura de dados para essa árvore?

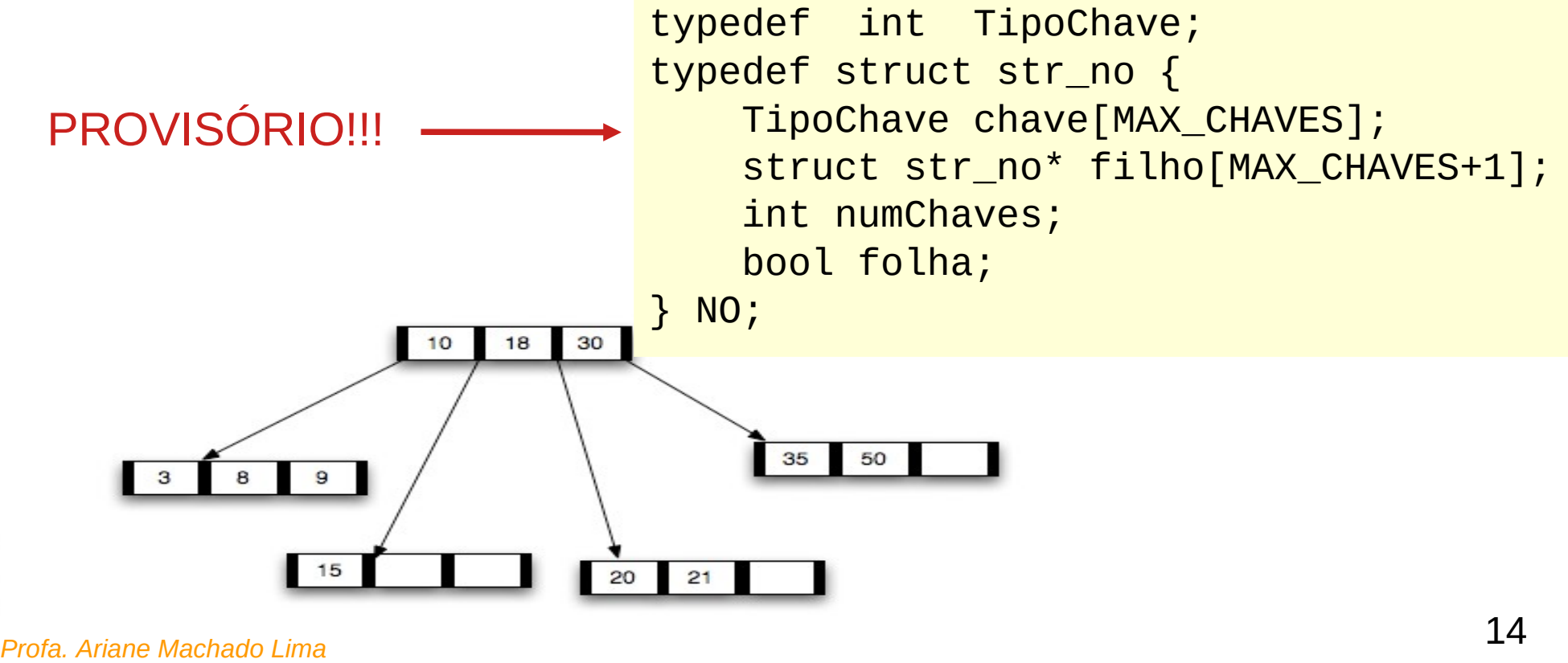

## Aula de hoje

- Árvores-B:
- $\rightarrow$  definição
- $\rightarrow$  busca
- → inserção

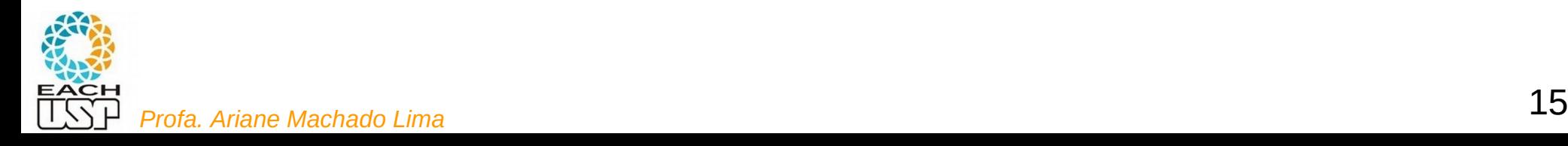

### Árvore B – Definição (notação usada pelo Cormen)

• Uma *árvore B* é uma árvore com as seguintes propriedades:

**Vamos usar essa notação nas aulas!!!**

- 1. Cada nó  $x$  contém os seguintes campos:
	- $n[x]$ , o número de chaves atualmente armazenadas no nó x;
	- as  $n[x]$  chaves, armazenadas em ordem não decrescente, de modo que  $key_1[x] \leq key_2[x] \leq \ldots \leq key_{n[x]}[x];$
	- $-\operatorname{leaf}[x]$ , um valor booleano indicando se x é uma folha (TRUE) ou um nó interno (FALSE).
	- se x é um nó interno, x contém  $n[x] + 1$  ponteiros  $c_1[x], c_2[x], \ldots c_{n[x]+1}[x]$  para seus filhos.

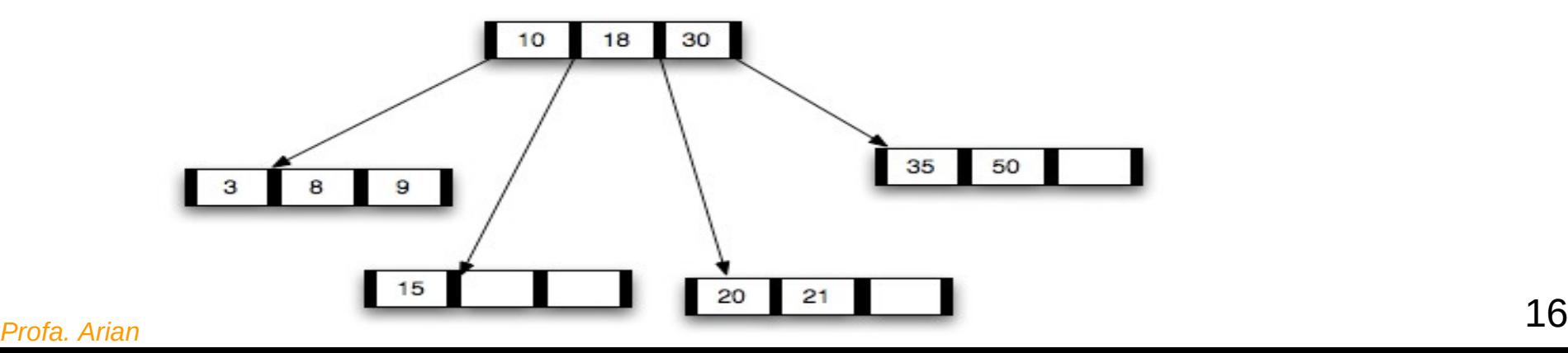

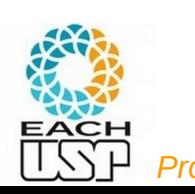

2. As chaves  $key_i[x]$  separam as faixas de valores armazenados em cada subárvore: denotando por  $k_i$  uma chave qualquer armazenada na subárvore com nó  $c_i[x]$ , tem-se

 $k_1 \leq key_1[x] \leq k_2 \leq key_2[x] \leq \ldots \leq key_{n[x]}[x] \leq k_{n[x]+1}$ 

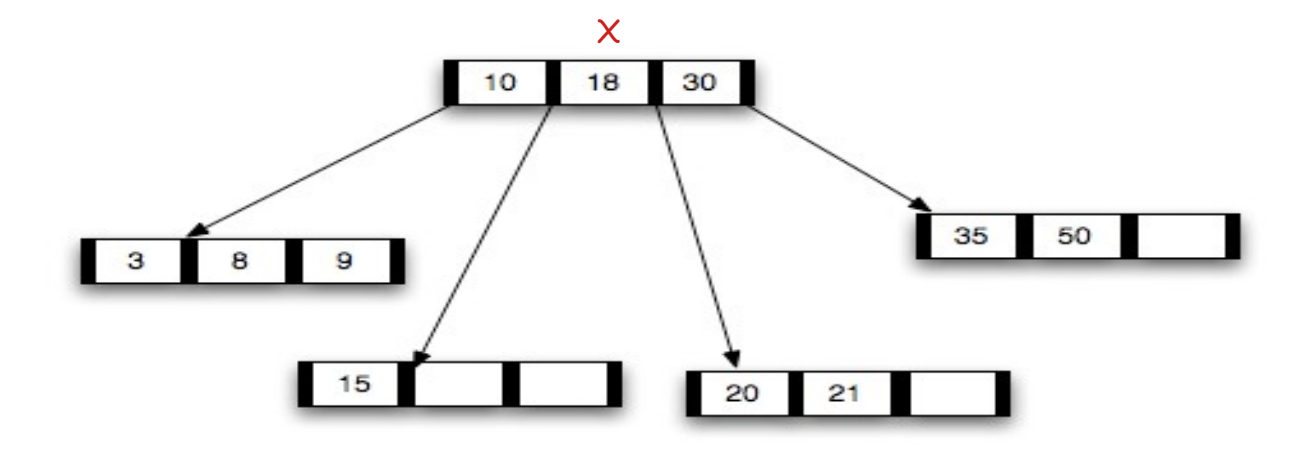

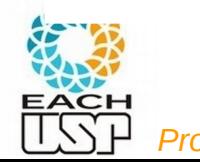

3. Todas as folhas aparecem no mesmo nível, que é a altura da árvore,  $h_{\cdot}$ 

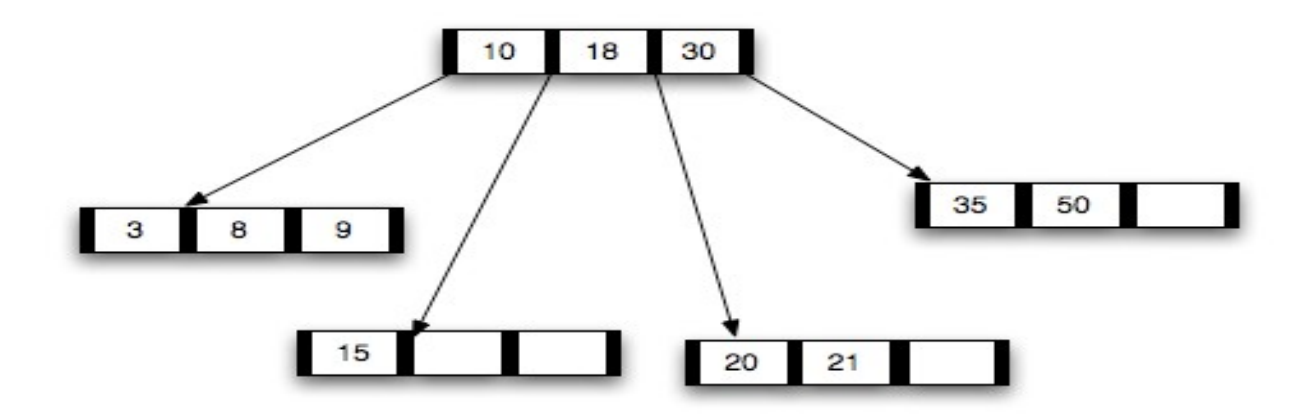

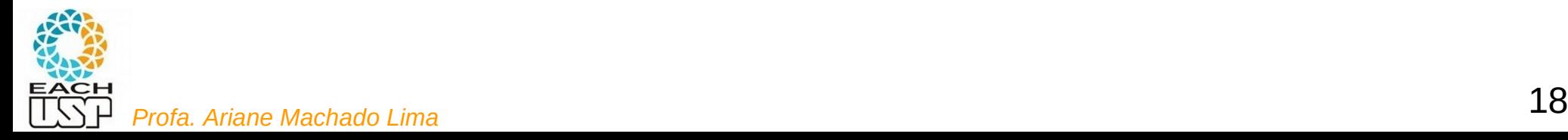

3. Todas as folhas aparecem no mesmo nível, que é a altura da árvore,  $h_{\cdot}$ 

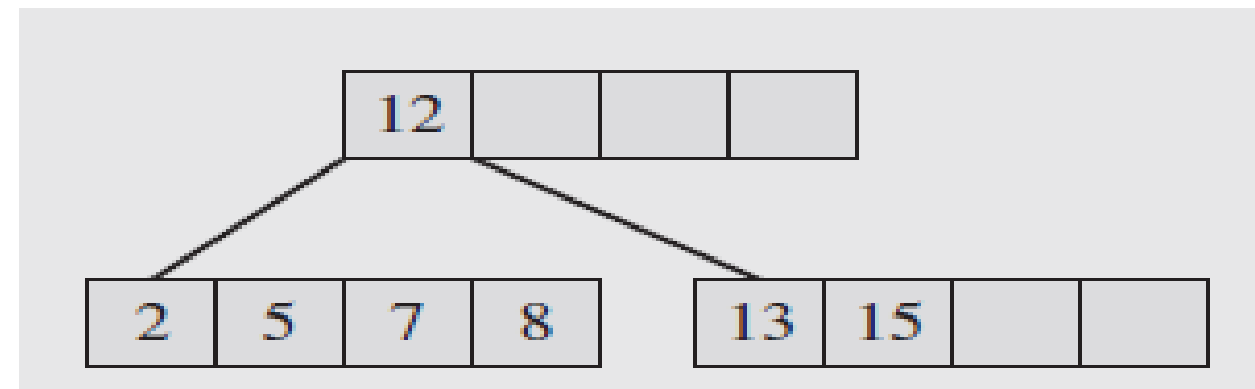

OBS: E se eu precisasse inserir o valor 1 ?

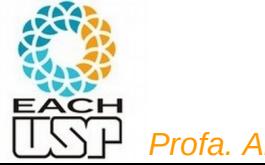

3. Todas as folhas aparecem no mesmo nível, que é a altura da árvore,  $\bm{h}$ .

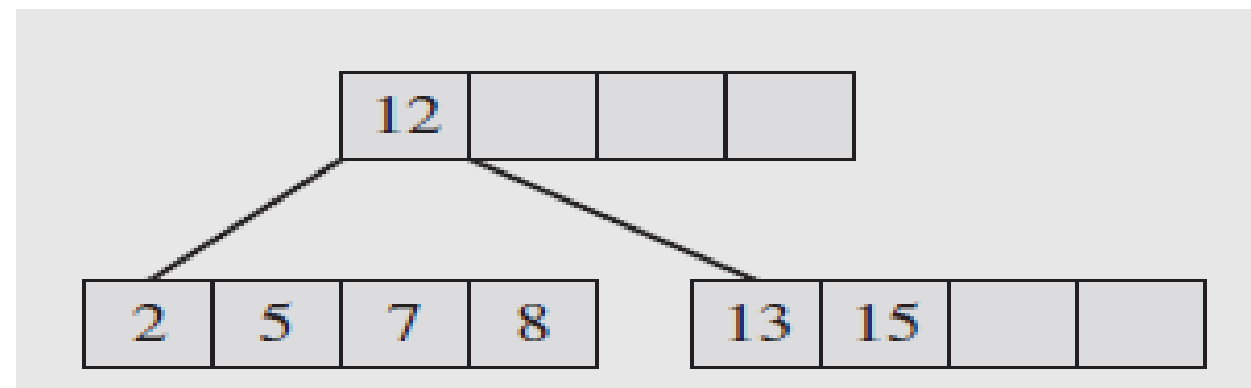

OBS: E se eu precisasse inserir o valor 1 ? Criaria um filho à esquerda de 2?

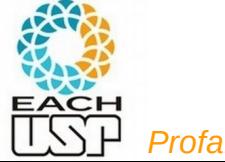

3. Todas as folhas aparecem no mesmo nível, que é a altura da árvore,  $\bm{h}_\cdot$ 

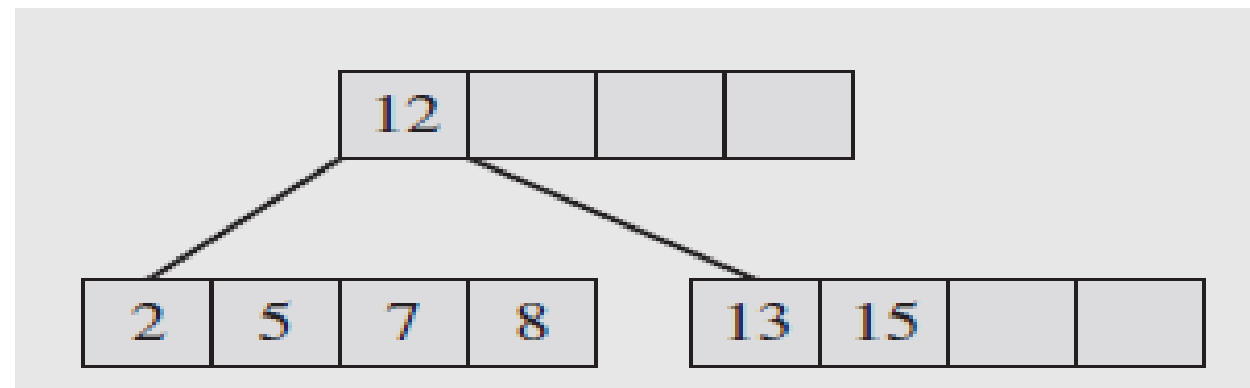

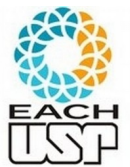

OBS: E se eu precisasse inserir o valor 1 ? Criaria um filho à esquerda de 2? 1-) Aumentaria a altura da árvore mesmo ela tendo espaço 2-) Feriria a definição 3...

- 4. Há um limite inferior e superior no número de chaves que um nó pode conter, expressos em termos de um inteiro fixo  $t > 2$  chamado o *grau* mínimo (ou ordem) da árvore.
	- Todo nó que não seja a raiz deve conter pelo menos  $t-1$  chaves. Todo nó interno que não seja a raiz deve conter pelo menos  $t$  filhos.
	- $-$ Todo nó deve conter no máximo  $2t-1$  chaves (e portanto todo nó interno deve ter no máximo 2t filhos). Dizemos que um nó está *cheio* se ele contiver exatamente  $2t - 1$  chaves

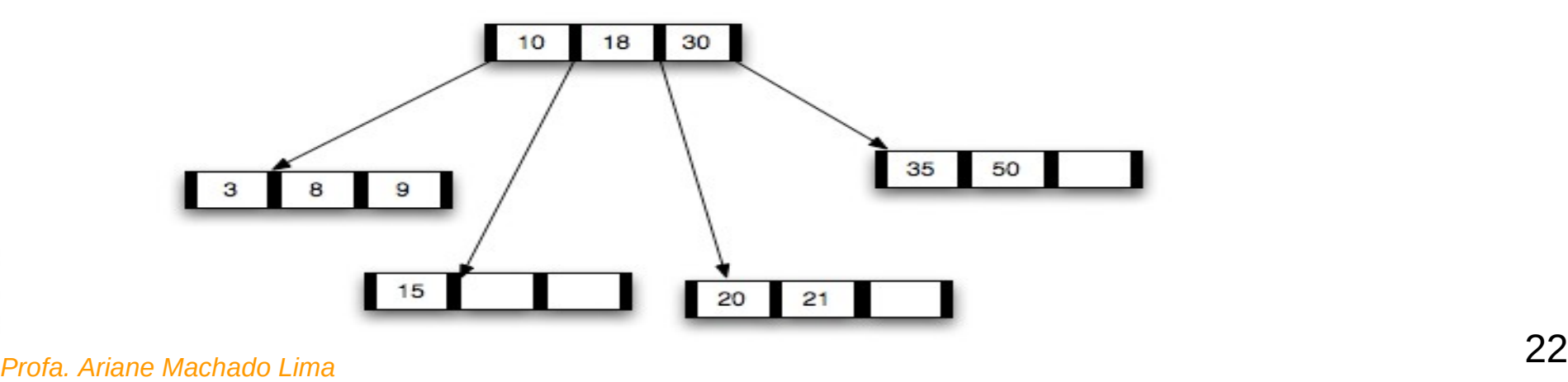

# Estrutura de uma árvore B

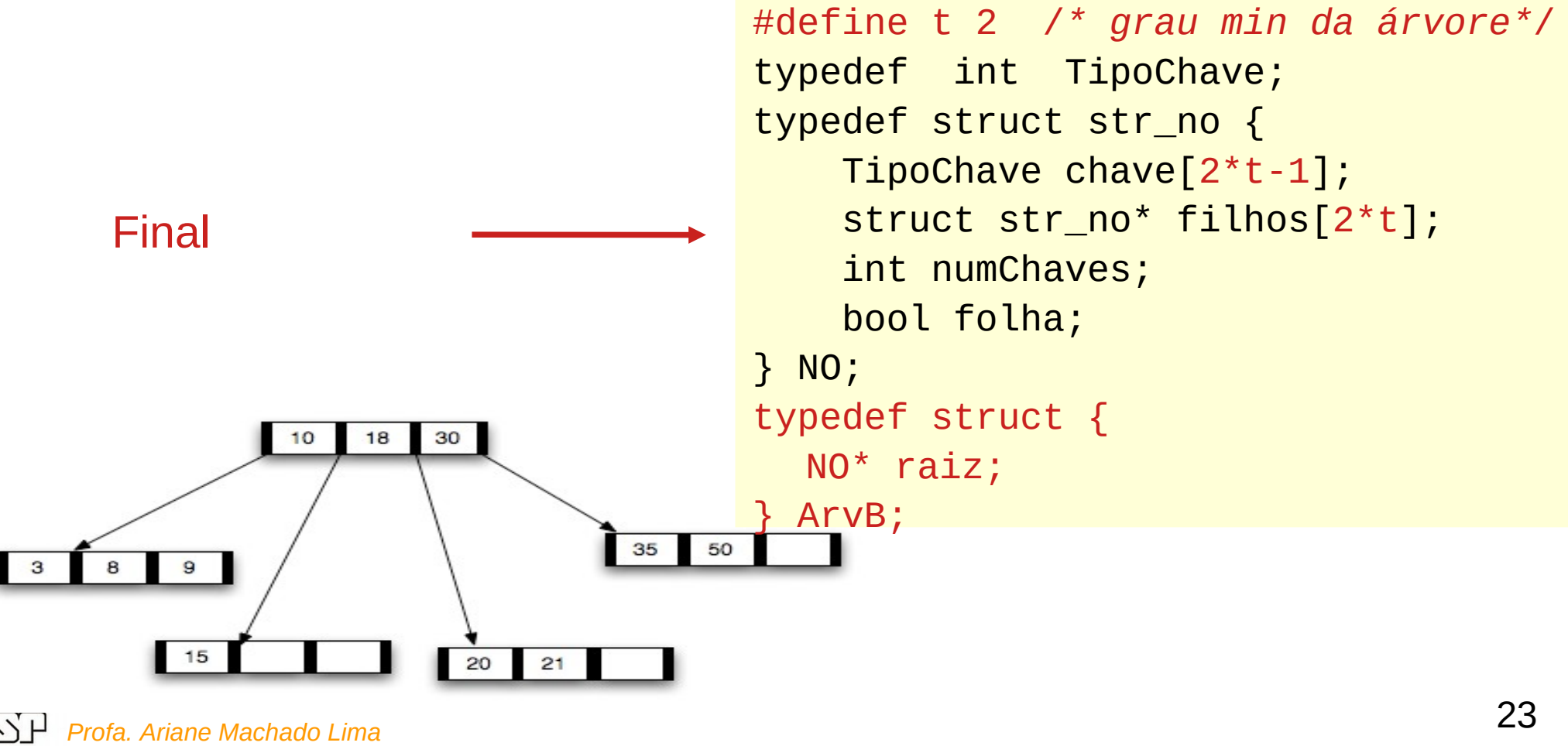

## Árvore B - Observação

• Número máximo de chaves (e filhos) por nó deve ser proporcional ao tamanho da página. Valores usuais de 50 a 2000. Fatores de ramificação altos reduzem drasticamente o número de acessos ao disco.

Por exemplo, uma árvore B com fator de ramificação 1001 e altura 2 pode armazenar  $> 10^9$  chaves. Uma vez que a raiz pode ser mantida permanentemente na memória primária, bastam dois acessos ao disco para encontrar qualquer chave na árvore.

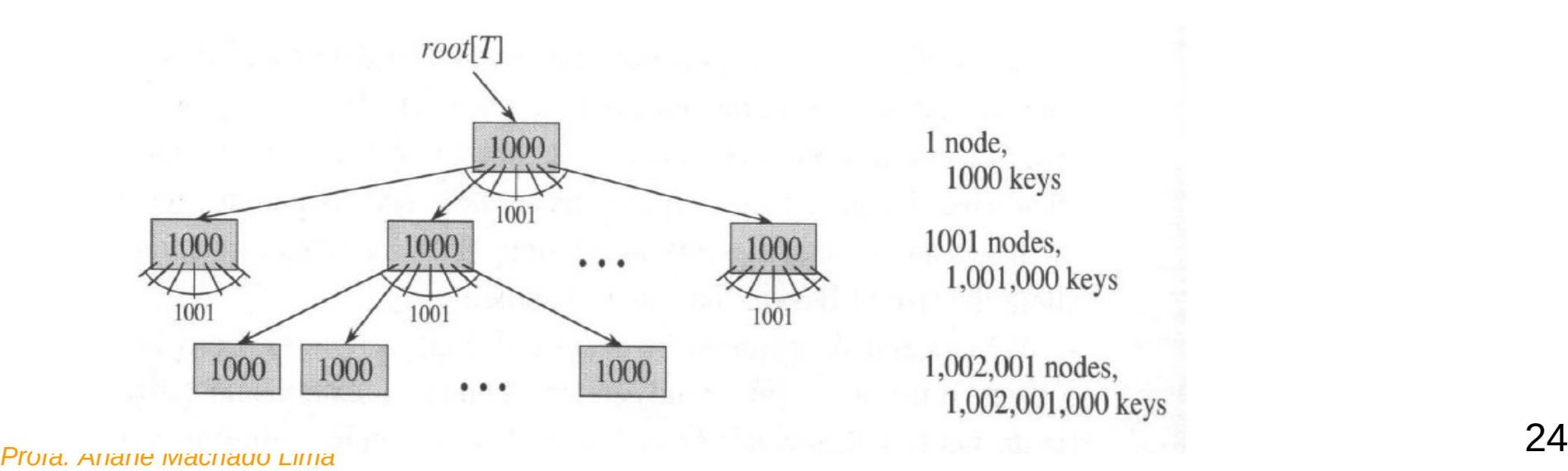

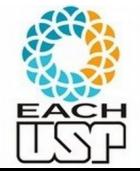

### Árvore B – altura máxima

• Teorema: Para toda árvore B de grau mínimo  $t \geq 2$  contendo *n* chaves, sua altura  $h$  máxima será:

$$
h \le \log_t \frac{n+1}{2}
$$

**Demonstração:** Se uma árvore B tem altura  $h$ :

- Sua raiz contem pelo menos uma chave e todos os demais nós contêm pelo menos  $t-1$  chaves.
- Logo, há pelo menos 2 nós no nível 1, pelo menos  $2t$  nós no nível 2, etc, até o nível h, onde haverá pelo menos  $2t^{h-1}$  nós.

#### $-$  Assim, o número *n* de chaves satisfaz a desigualdade:

$$
n \ge 1 + (t - 1) \sum_{i=1}^{h} 2t^{i-1} = 1 + 2(t - 1) \frac{t^h - 1}{t - 1} = 2t^h - 1
$$
  
Obs: Usamos acima a igualdade: 
$$
\sum_{i=1}^{h} t^{i-1} = \frac{t^h - 1}{t - 1}.
$$

Logo.

$$
t^h \le (n+1)/2 \Rightarrow h \le \log_t(n+1)/2.
$$

## Operações Básicas em Árvores B

Criação de uma árvore B vazia

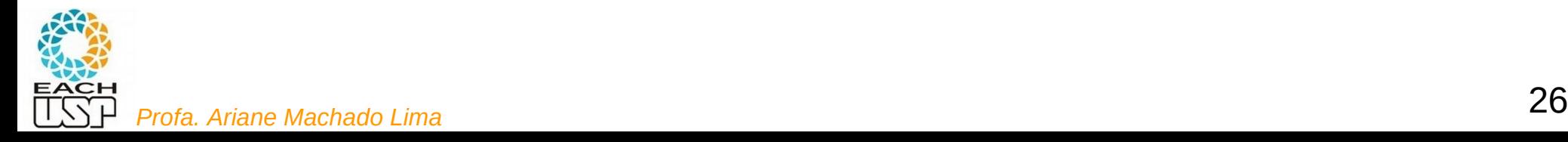

### Criação de uma árvore B vazia

```
#define t 2
typedef int TipoChave;
typedef struct str_no {
     TipoChave chave[2*t-1];
     struct str_no* filhos[2*t];
     int numChaves; 
     bool folha;
} NO; 
typedef struct {
   NO* raiz;
} ArvB;
```
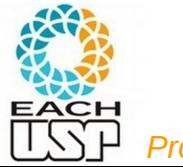

### Criação de uma árvore B vazia

```
#define t 2
typedef int TipoChave;
typedef struct str_no {
     TipoChave chave[2*t-1];
     struct str_no* filhos[2*t];
     int numChaves; 
     bool folha;
} NO; 
typedef struct {
   NO* raiz;
} ArvB;
```
 $B$ -TREE-CREATE $(T)$ 

- $x \leftarrow$  ALLOCATE-NODE()
- 2  $leaf[x] \leftarrow TRUE$
- 3  $n[x] \leftarrow 0$
- 4 DISK-WRITE $(x)$
- 5  $root[T] \leftarrow x$

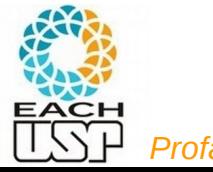

### Criação de uma árvore B vazia

```
#define t 2
typedef int TipoChave;
typedef struct str_no {
     TipoChave chave[2*t-1];
     struct str_no* filhos[2*t];
     int numChaves; 
     bool folha;
} NO; 
typedef struct {
   NO* raiz;
} ArvB;
```
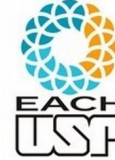

```
B-TREE-CREATE(T)
```
- $1 x \leftarrow \text{ALLOCATE-NODE}()$
- 2  $leaf[x] \leftarrow TRUE$
- 3  $n[x] \leftarrow 0$
- 4 DISK-WRITE $(x)$

```
5
   root[T] \leftarrow x
```

```
29 Profa. Ariane Machado Lima
                           bool criaArvoreB(ArvB* T){
                             NO^* x;
                             if(!(x = (NO^*)) malloc(sizeof(NO)))) {
                                  /* msg erro e retorna false */ 
                              } 
                             x->folha = true;
                             x\rightarrownumChaves = 0;
                              escreveNoDisco(x); /*vamos abstrair isso*/
                             T\rightarrow \text{raiz} = x; retorna true;
```
### OBS: sobre DISK-WRITE e DISK-READ

### Criação de uma árvore B vazia

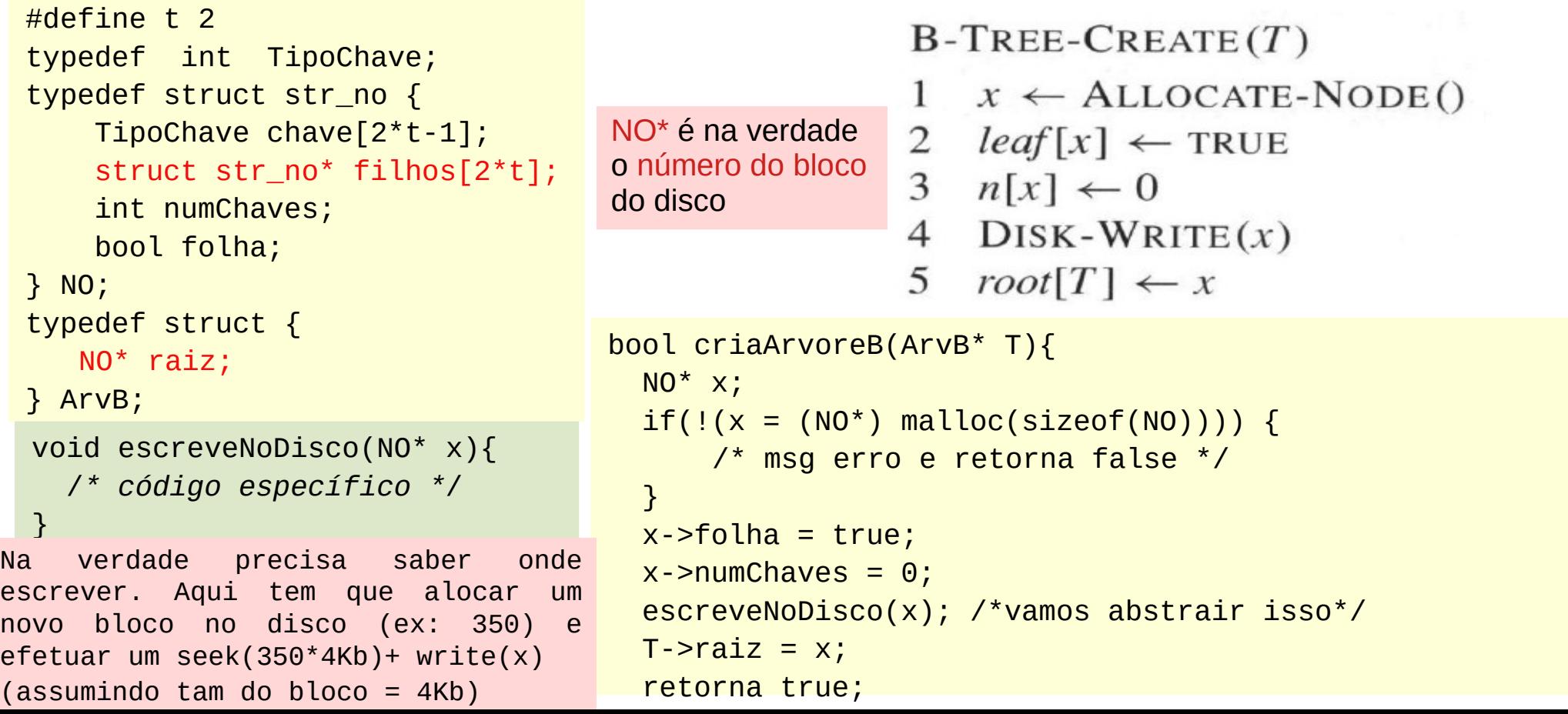

#### Busca na árvore B

• B-Tree-Search $(x, k)$ : tem como parâmetros um ponteiro para o nó x raiz de uma subárvore e uma chave  $k$  a ser procurada na subárvore. Se  $k$ está na subárvore, retorna o par ordenado  $(y, i)$  composto pelo ponteiro do nó y e o índice i tal que  $key_i[y] = k$ . Caso contrário, retorna NIL.

Ex: B-Tree-Search(T→raiz, 22)

Lembrando que nos pseudocódigos do Cormen os vetores começam em 1

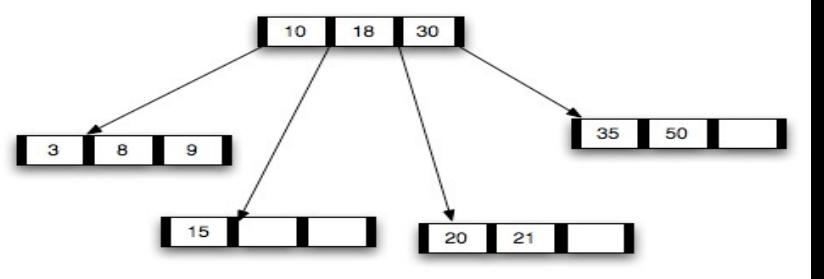

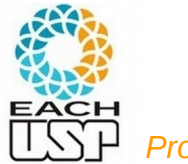

#### Busca na árvore B

- B-Tree-Search $(x, k)$ : tem como parâmetros um ponteiro para o nóx raiz de uma subárvore e uma chave  $k$  a ser procurada na subárvore. Se  $k$ está na subárvore, retorna o par ordenado  $(y, i)$  composto pelo ponteiro do nó y e o índice i tal que  $key_i[y] = k$ . Caso contrário, retorna NIL.
- Chamada inicial: B-Tree-Search $(root[T], k)$ . Ex: B-Tree-Search(T→raiz, 22)

- $i \leftarrow 1$
- while  $i \leq n[x]$  and  $k > key_i[x]$  $\overline{2}$
- 3  $\mathbf{d} \mathbf{o} i \leftarrow i + 1$

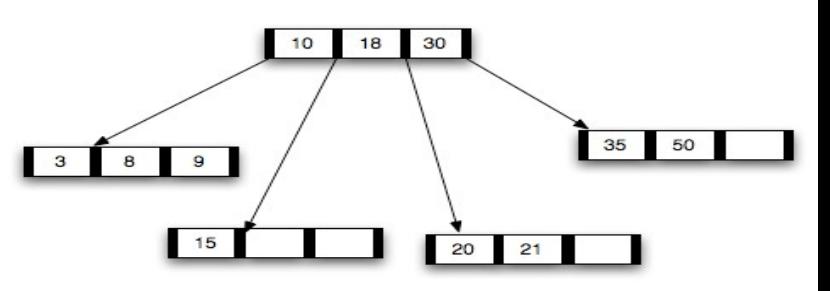

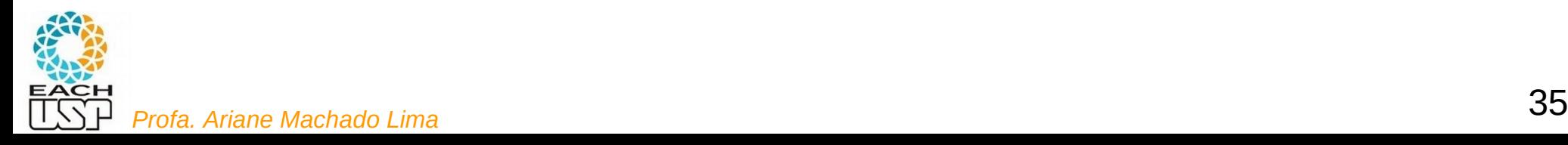

#### Busca na árvore B

- B-Tree-Search $(x, k)$ : tem como parâmetros um ponteiro para o nóx raiz de uma subárvore e uma chave  $k$  a ser procurada na subárvore. Se  $k$ está na subárvore, retorna o par ordenado  $(y, i)$  composto pelo ponteiro do nó y e o índice i tal que  $key_i[y] = k$ . Caso contrário, retorna NIL.
- Chamada inicial: B-Tree-Search $(root[T], k)$ . Ex: B-Tree-Search(T→raiz, 22)

- $i \leftarrow 1$
- 2 while  $i \le n[x]$  and  $k > key_i[x]$
- $\mathbf{3}$  $\mathbf{d}\mathbf{o} i \leftarrow i + 1$
- 4 if  $i \le n[x]$  and  $k = key, [x]$

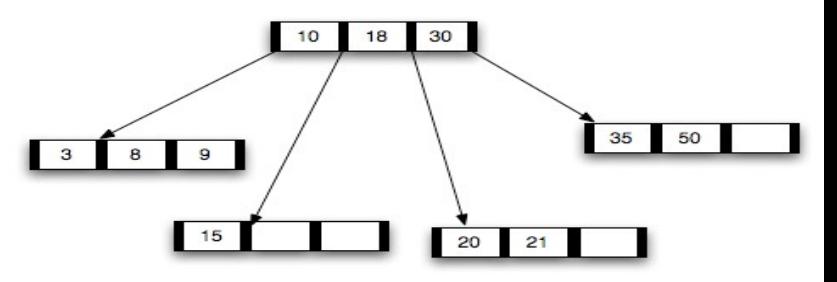

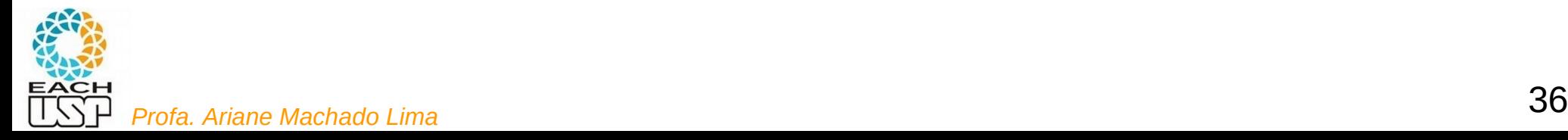

#### Busca na árvore B

- B-Tree-Search $(x, k)$ : tem como parâmetros um ponteiro para o nóx raiz de uma subárvore e uma chave  $k$  a ser procurada na subárvore. Se  $k$ está na subárvore, retorna o par ordenado  $(y, i)$  composto pelo ponteiro do nó y e o índice i tal que  $key_i[y] = k$ . Caso contrário, retorna NIL.
- Chamada inicial: B-Tree-Search $(root[T], k)$ . Ex: B-Tree-Search(T→raiz, 22)

- $i \leftarrow 1$
- 2 while  $i \leq n[x]$  and  $k > key_i[x]$
- 3  $\mathbf{do} \mathbf{i} \leftarrow \mathbf{i} + 1$
- if  $i \leq n[x]$  and  $k = key_i[x]$  $\overline{4}$
- 5 then return  $(x, i)$

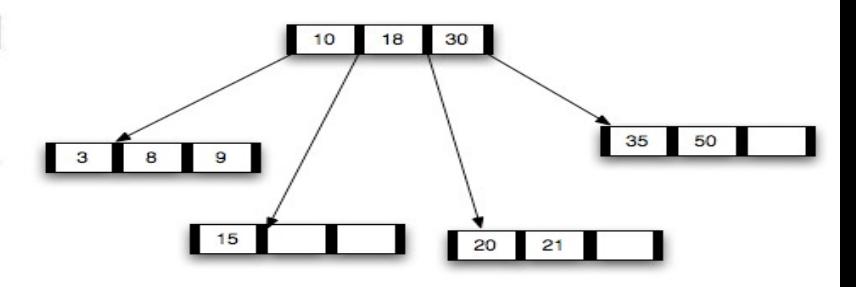

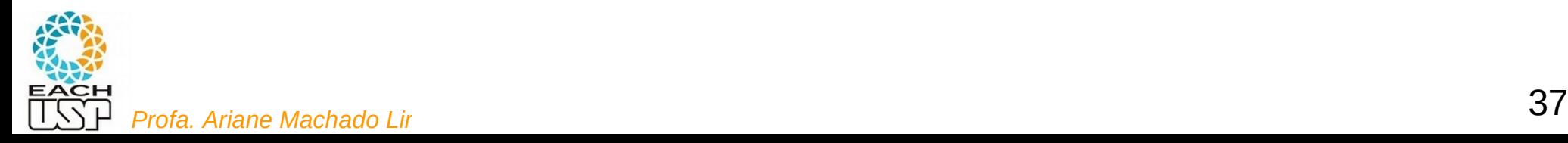

#### Busca na árvore B

- B-Tree-Search $(x, k)$ : tem como parâmetros um ponteiro para o nóx raiz de uma subárvore e uma chave  $k$  a ser procurada na subárvore. Se  $k$ está na subárvore, retorna o par ordenado  $(y, i)$  composto pelo ponteiro do nó y e o índice i tal que  $key_i[y] = k$ . Caso contrário, retorna NIL.
- Chamada inicial: B-Tree-Search $(root[T], k)$ . Ex: B-Tree-Search(T→raiz, 22)

- $i \leftarrow 1$
- $\overline{2}$ while  $i \leq n[x]$  and  $k > key_i[x]$
- 3  $\mathbf{do} \mathbf{i} \leftarrow \mathbf{i} + 1$
- if  $i \leq n[x]$  and  $k = key_i[x]$  $\overline{4}$
- 5 then return  $(x, i)$
- **if** leaf[x] 6

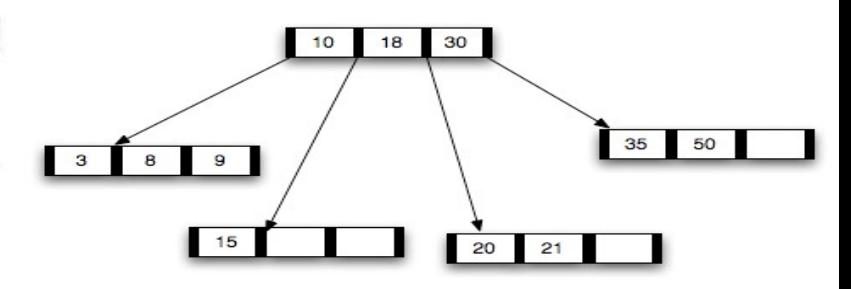

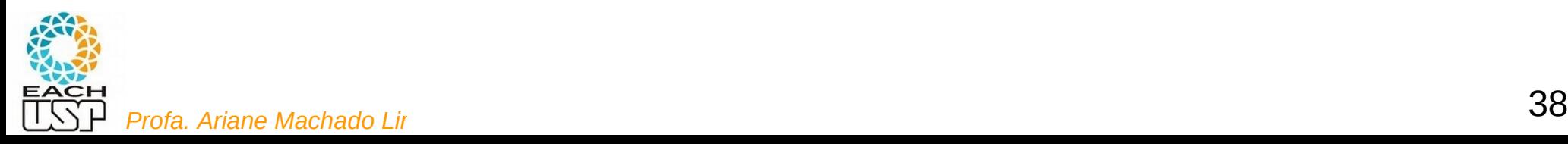

#### Busca na árvore B

- B-Tree-Search $(x, k)$ : tem como parâmetros um ponteiro para o nóx raiz de uma subárvore e uma chave  $k$  a ser procurada na subárvore. Se  $k$ está na subárvore, retorna o par ordenado  $(y, i)$  composto pelo ponteiro do nó y e o índice i tal que  $key_i[y] = k$ . Caso contrário, retorna NIL.
- Chamada inicial: B-Tree-Search $(root[T], k)$ . Ex: B-Tree-Search(T→raiz, 22)

- $i \leftarrow 1$
- while  $i \leq n[x]$  and  $k > key_i[x]$  $\overline{2}$
- 3  $\mathbf{d}\mathbf{o} i \leftarrow i + 1$
- if  $i \leq n[x]$  and  $k = \text{key}, [x]$  $\overline{4}$
- 5 then return  $(x, i)$
- 6 **if** leaf  $[x]$
- 7 then return NIL
- 8 else  $DISK-READ(c_i[x])$ 9
	- **return B-TREE-SEARCH** $(c_i[x], k)$

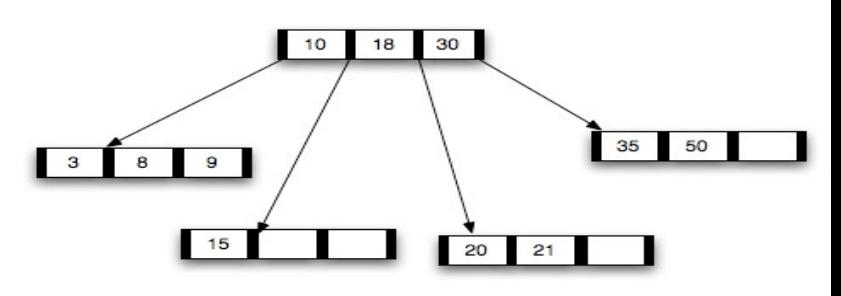

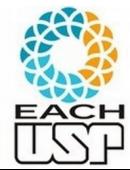

#### Busca na árvore B

- B-Tree-Search $(x, k)$ : tem como parâmetros um ponteiro para o nóx raiz de uma subárvore e uma chave  $k$  a ser procurada na subárvore. Se  $k$ está na subárvore, retorna o par ordenado  $(y, i)$  composto pelo ponteiro do nó y e o índice i tal que  $key_i[y] = k$ . Caso contrário, retorna NIL.
- Chamada inicial: B-Tree-Search $(root[T], k)$ . Ex: B-Tree-Search(T→raiz, 22)

#### $B$ -TREE-SEARCH $(x, k)$

Na verdade precisa saber de onde ler (ex bloco 981) e efetuar um seek(981\*4Kb)+ read(4kb) (assumindo tam do bloco = 4Kb) Na disciplina vamos 8 abstrair isso também.

 $i \leftarrow 1$ while  $i \leq n[x]$  and  $k > key$ , [x]  $\mathbf{3}$  $\mathbf{do} \mathbf{i} \leftarrow \mathbf{i} + 1$  $\overline{\mathcal{A}}$ if  $i \leq n[x]$  and  $k = \text{key}, [x]$  $\overline{\mathbf{3}}$ 8 then return  $(x, i)$ 5 6 **if** leaf  $[x]$ 7 then return NIL else  $DISK-READ(c_i[x])$ 9 **return B-TREE-SEARCH** $(c_i[x], k)$ 

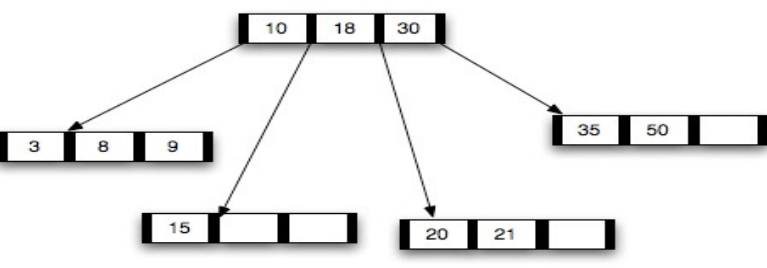

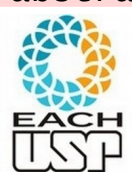

#### Busca na árvore B

2

3

 $\overline{4}$ 

5

6

7 8

9

- B-Tree-Search $(x, k)$ : tem como parâmetros um ponteiro para o nóx raiz de uma subárvore e uma chave  $k$  a ser procurada na subárvore. Se  $k$ está na subárvore, retorna o par ordenado  $(y, i)$  composto pelo ponteiro do nó y e o índice i tal que  $key_i[y] = k$ . Caso contrário, retorna NIL.
- Chamada inicial: B-Tree-Search $(root[T], k)$ . Ex: B-Tree-Search(T→raiz, 22)

 $B$ -TREE-SEARCH $(x, k)$ 

### Complexidade:

 $i \leftarrow 1$ while  $i \leq n[x]$  and  $k > key_i[x]$ 30 10 18  $\mathbf{d} \mathbf{0} \mathbf{i} \leftarrow \mathbf{i} + 1$ if  $i \leq n[x]$  and  $k = \text{key}, [x]$  $\begin{array}{|c|c|} \hline 3 \\ \hline \end{array}$ 8  $\overline{9}$ then return  $(x, i)$ **if** leaf  $[x]$  $15$ 20 21 then return NIL else  $DISK-READ(c_i[x])$ **return B-TREE-SEARCH** $(c_i[x], k)$ 

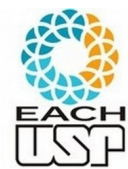

35

50

#### Busca na árvore B

- B-Tree-Search $(x, k)$ : tem como parâmetros um ponteiro para o nóx raiz de uma subárvore e uma chave  $k$  a ser procurada na subárvore. Se  $k$ está na subárvore, retorna o par ordenado  $(y, i)$  composto pelo ponteiro do nó y e o índice i tal que  $key_i[y] = k$ . Caso contrário, retorna NIL.
- Chamada inicial: B-Tree-Search $(root[T], k)$ . Ex: B-Tree-Search(T→raiz, 22)

#### $B$ -TREE-SEARCH $(x, k)$

### Complexidade:  $O(log_t n)$

- $i \leftarrow 1$
- $\overline{2}$ while  $i \leq n[x]$  and  $k > key_i[x]$ 3  $\mathbf{d} \mathbf{0} \mathbf{i} \leftarrow \mathbf{i} + 1$
- if  $i \leq n[x]$  and  $k = \text{key}, [x]$  $\overline{4}$
- 5 then return  $(x, i)$
- 6 **if** leaf  $[x]$
- then return NIL 7
- 8 else DISK-READ $(c_i[x])$ 9
	- **return B-TREE-SEARCH** $(c_i[x], k)$

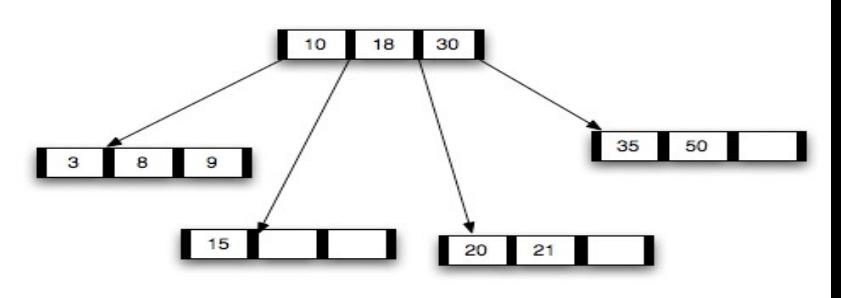

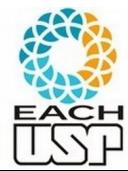

# Inserção em árvore B As inserções ocorrem sempre nas folhas

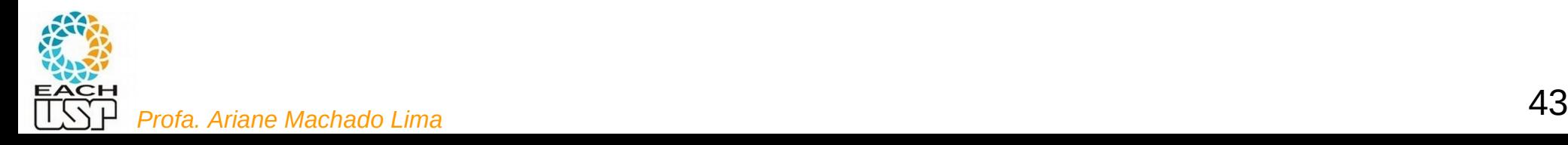

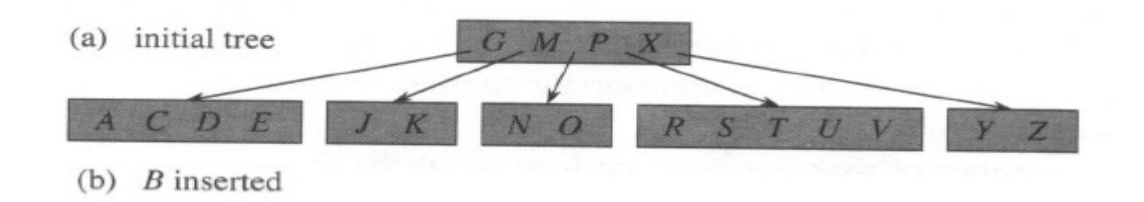

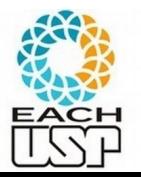

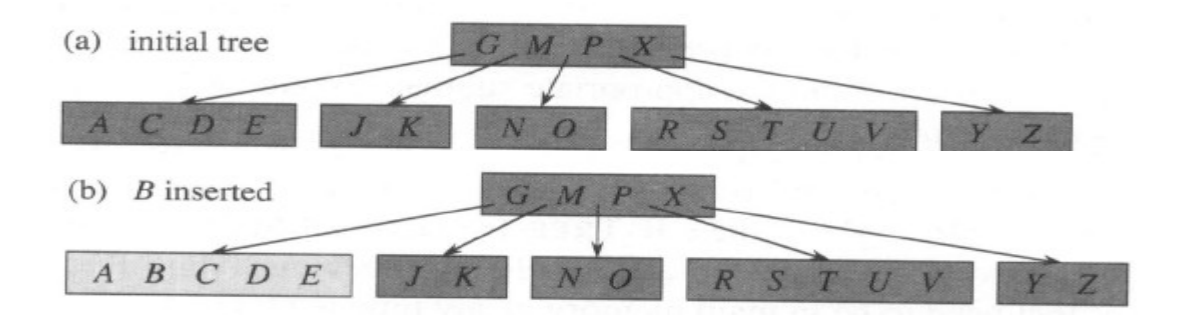

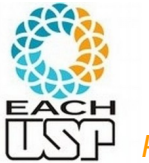

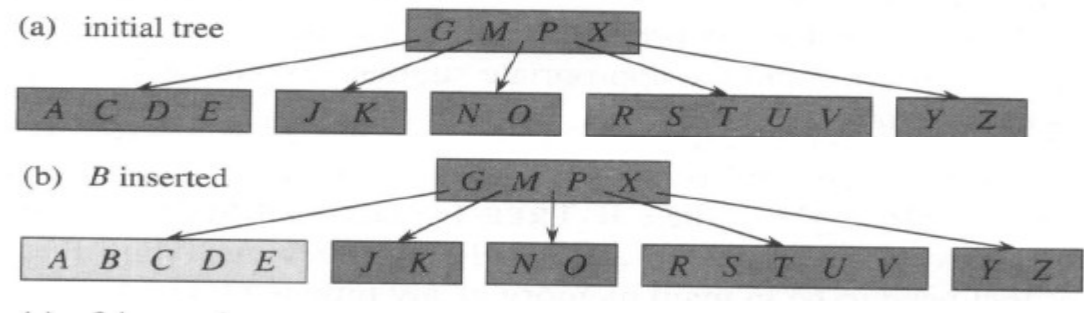

(c)  $Q$  inserted

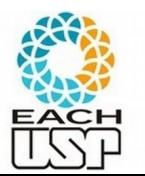

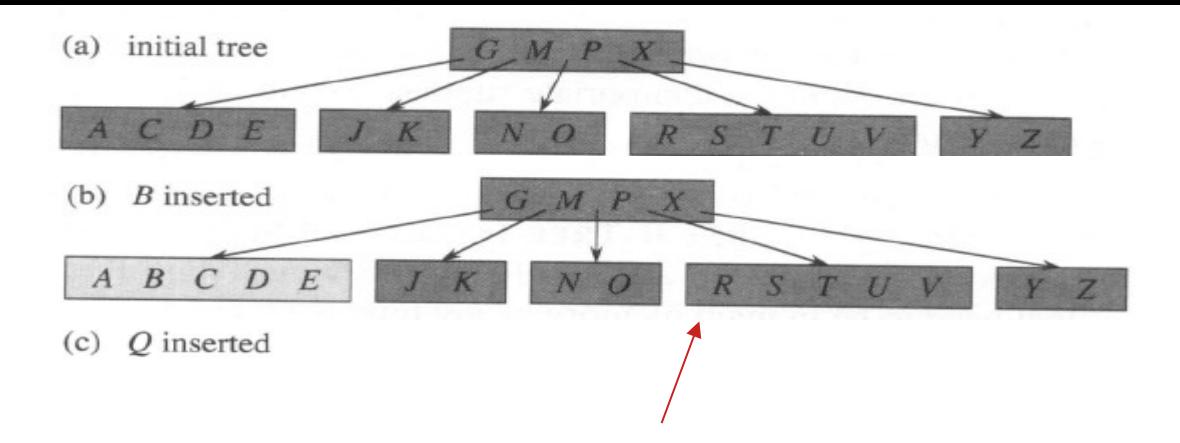

Seria aqui, mas este nó está cheio… O que fazer?

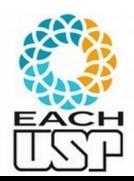

<sup>47</sup> *Profa. Ariane Machado Lima*

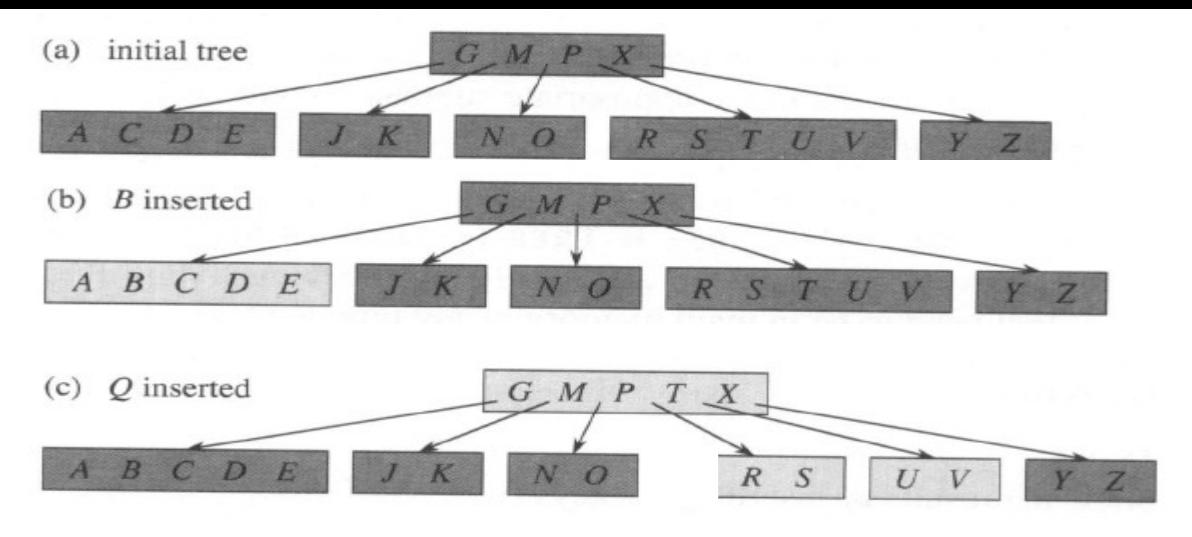

Primeiro quebro o nó em dois (envolve a subida da chave do meio)

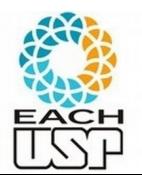

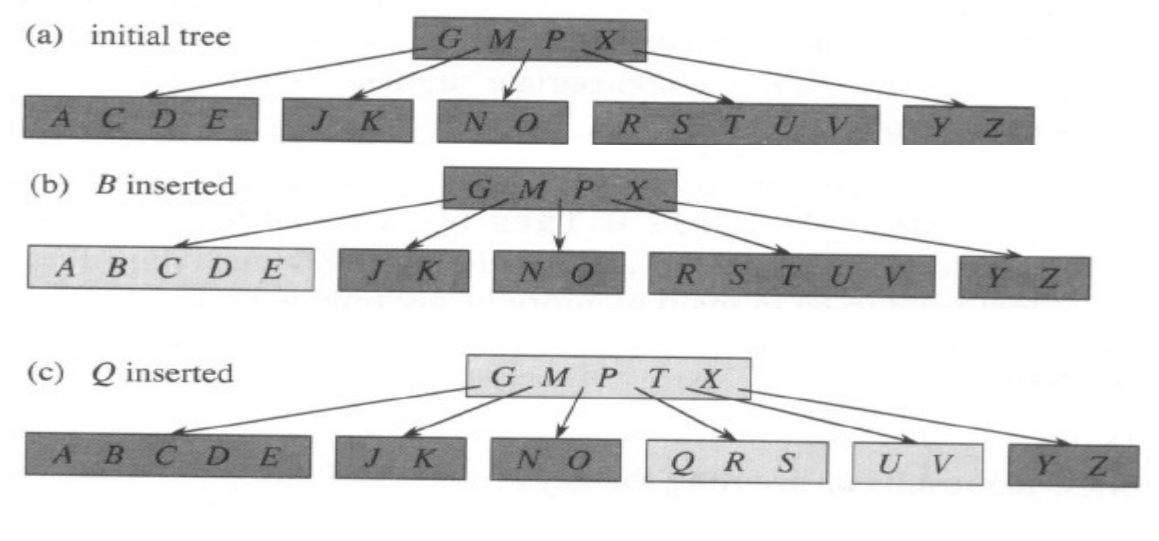

Insiro a chave

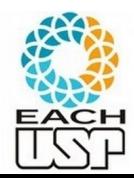

Exemplo Inserção  $t = 3$  E se quisesse inserir F?

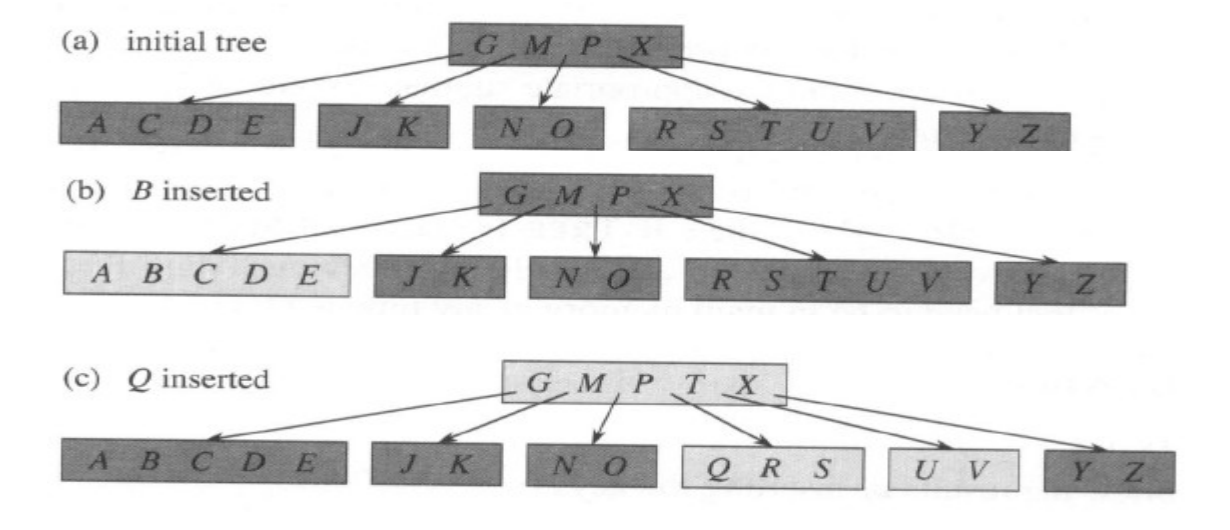

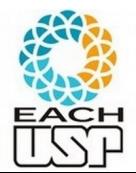

<sup>50</sup> *Profa. Ariane Machado Lima*

Exemplo Inserção  $t = 3$  E se quisesse inserir F?

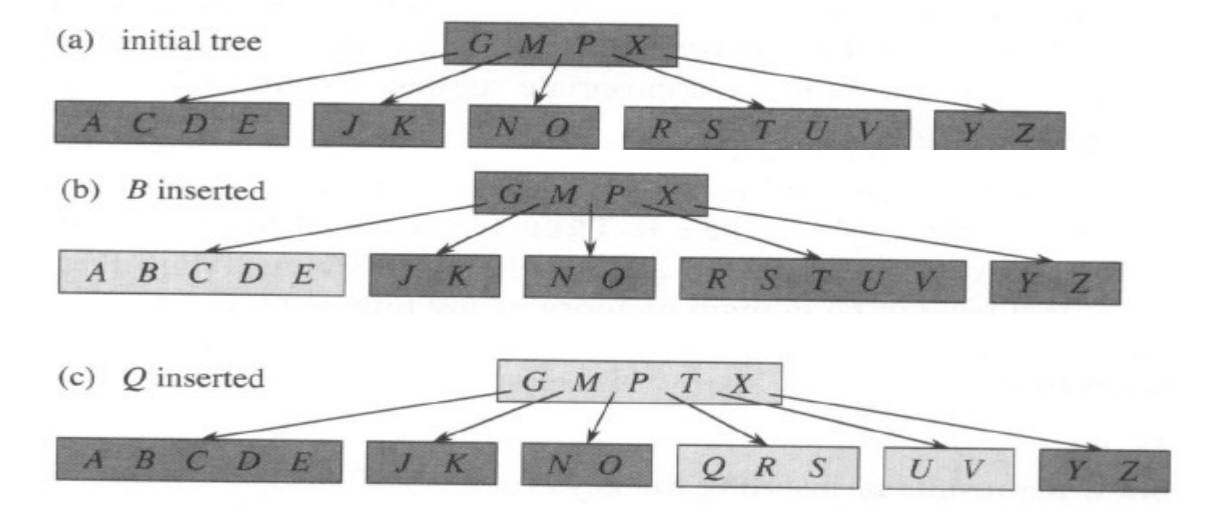

O nó pai estaria cheio, mas não tenho ponteiro

para subir para ele para quebrá-lo em dois…

Então, sempre que descemos na árvore para achar onde inserir, se encontro um nó cheio já quebro

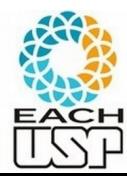

<sup>51</sup> *Profa. Ariane Machado Lima*

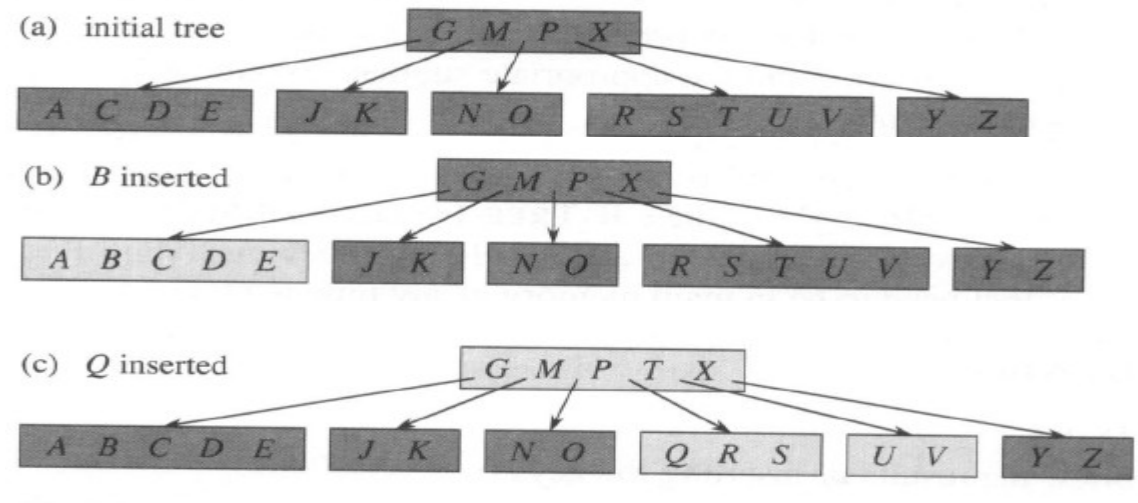

 $(d)$  *L* inserted

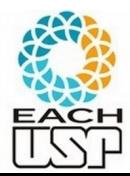

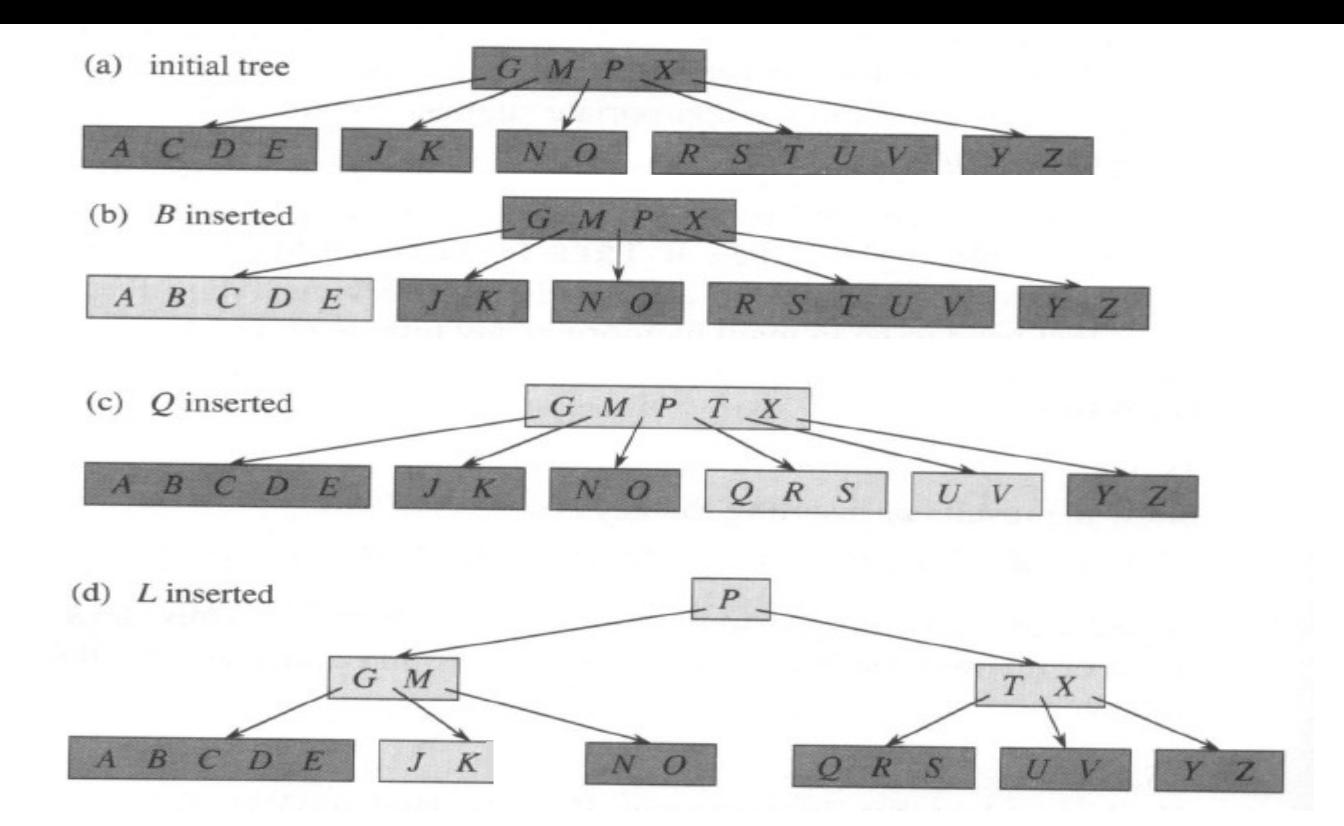

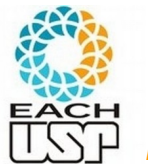

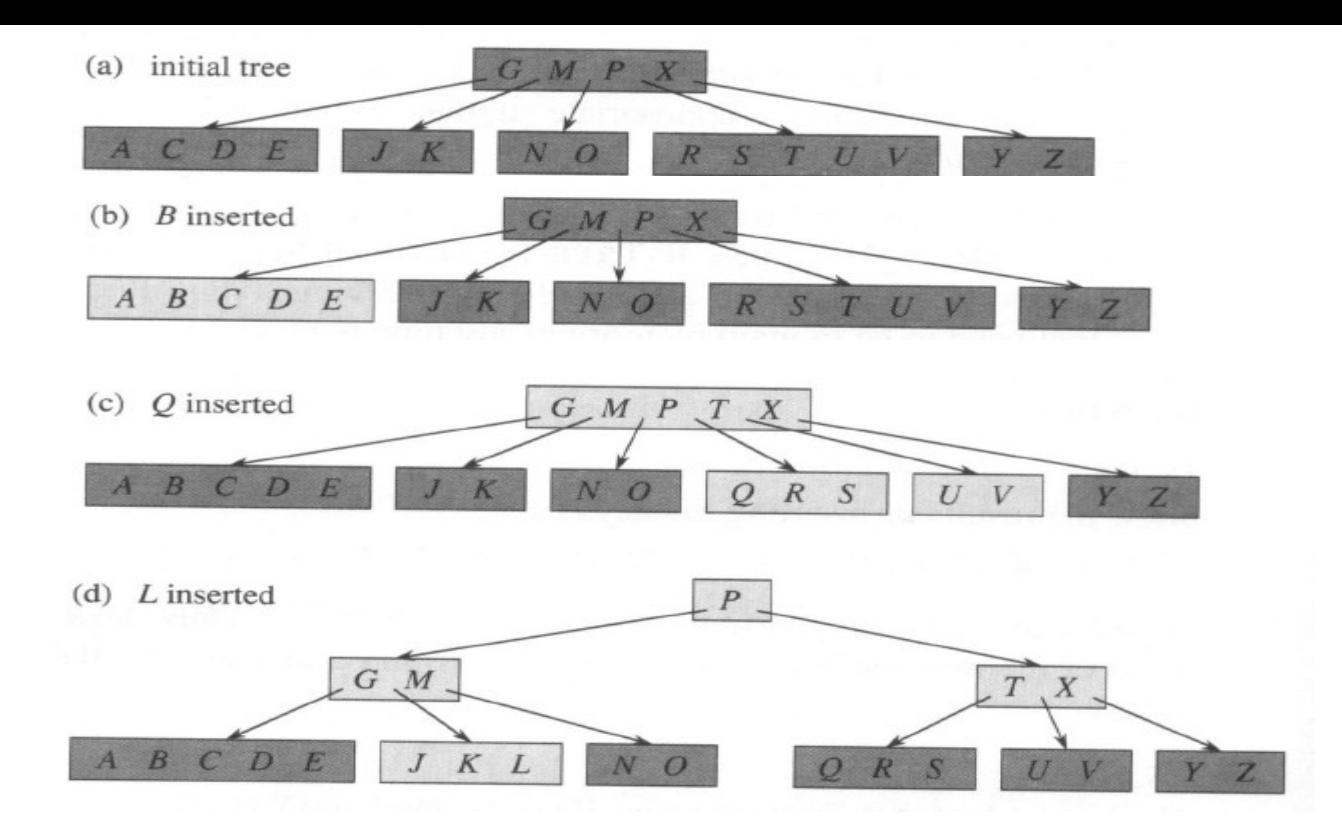

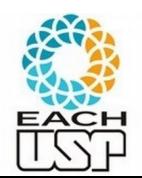

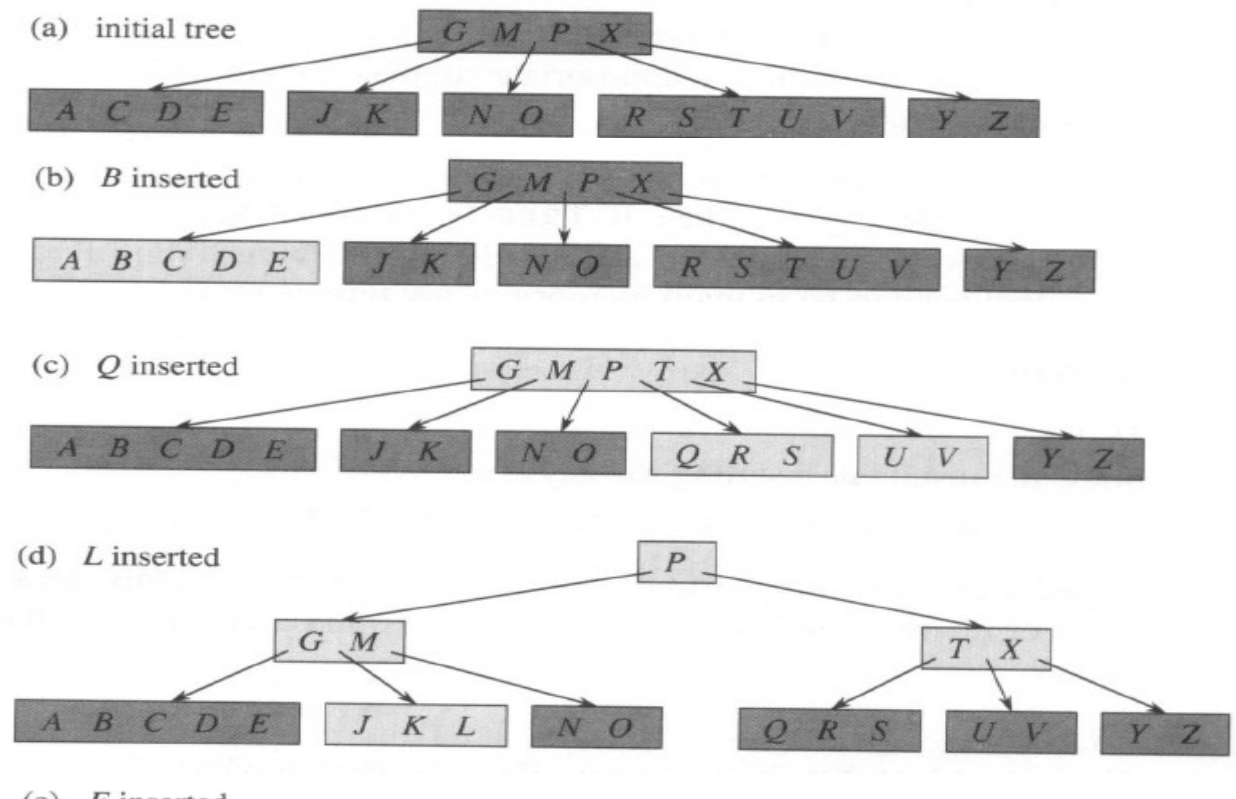

(e)  $F$  inserted

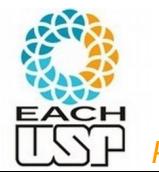

<sup>55</sup> *Profa. Ariane Machado Lima*

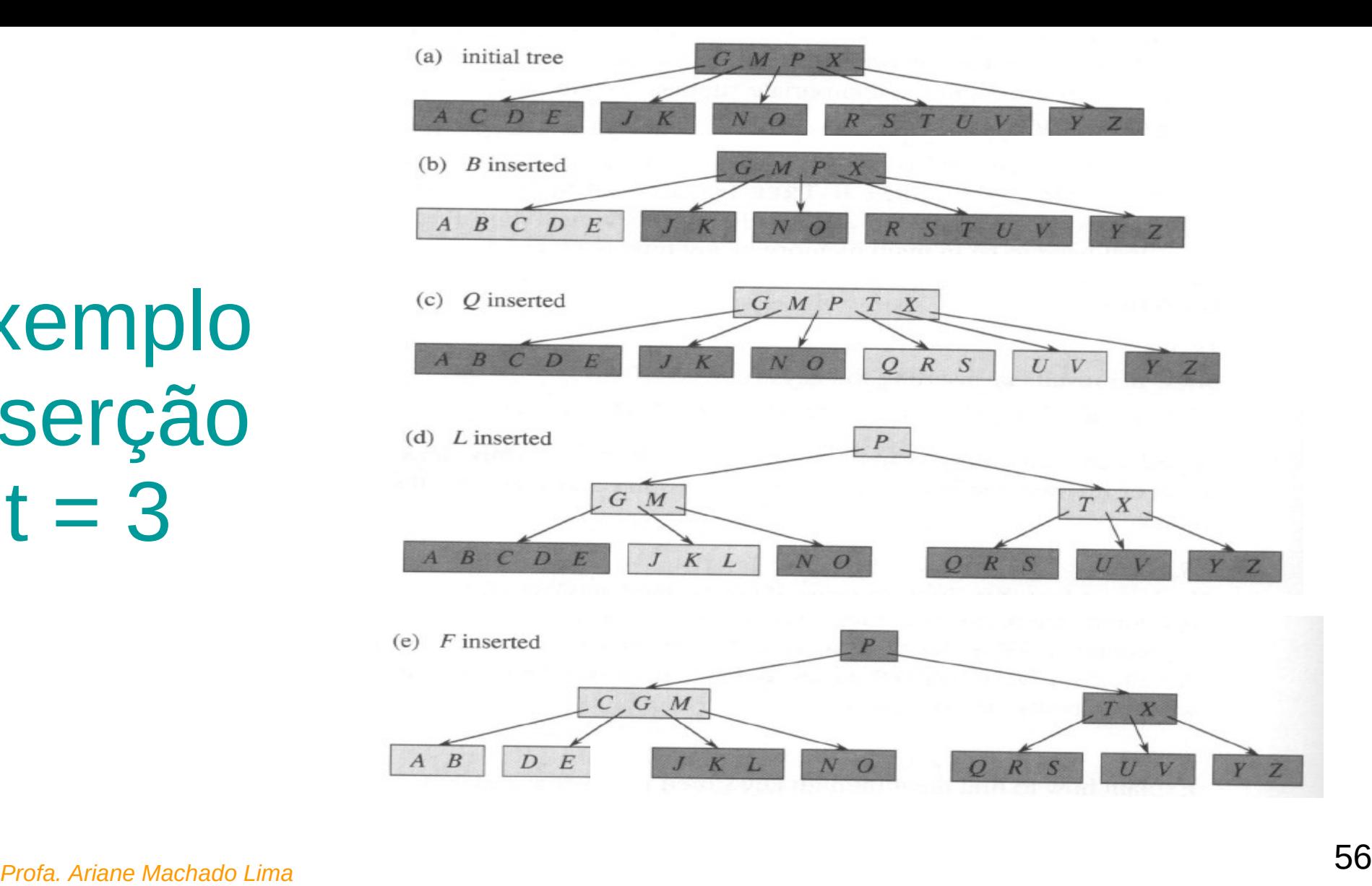

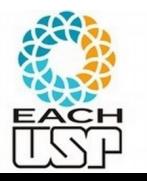

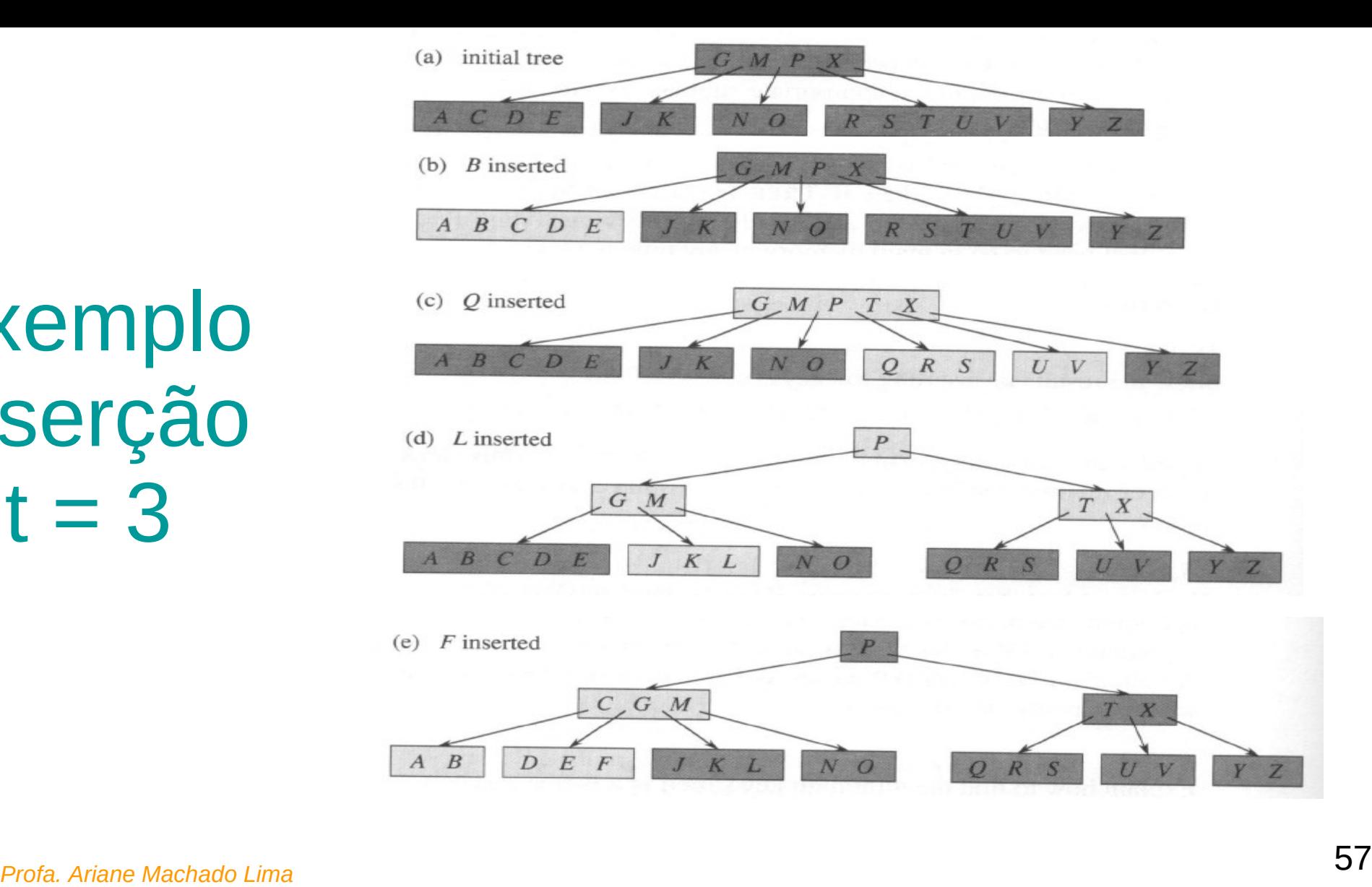

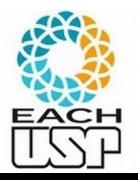

### As inserções ocorrem sempre nas folhas Resolvendo o problema do nó cheio...

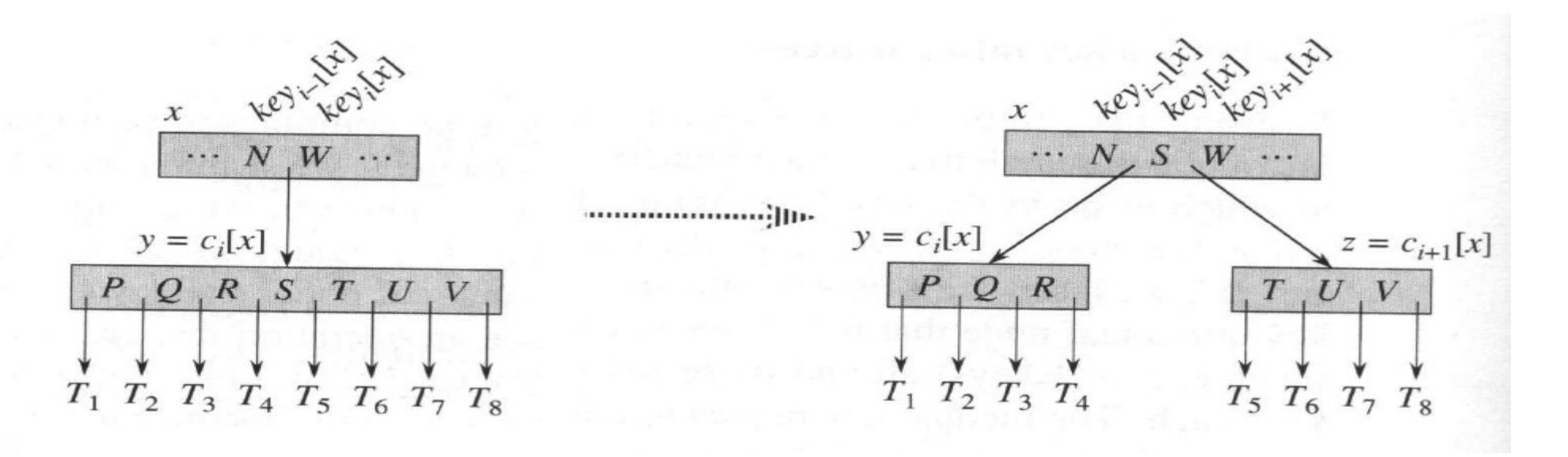

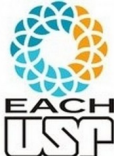

• Divisão de um nó na árvore:

#### Porque se ele estava cheio já foi dividido

B-Tree-Split-Child $(x, i, y)$ : tem como entrada um nó interno x não cheio, um índice i e um nó y tal que  $y = c_i[x]$  é um filho cheio de x. O procedimento divide  $y$  em 2 e ajusta  $x$  de forma que este terá um filho adicional.

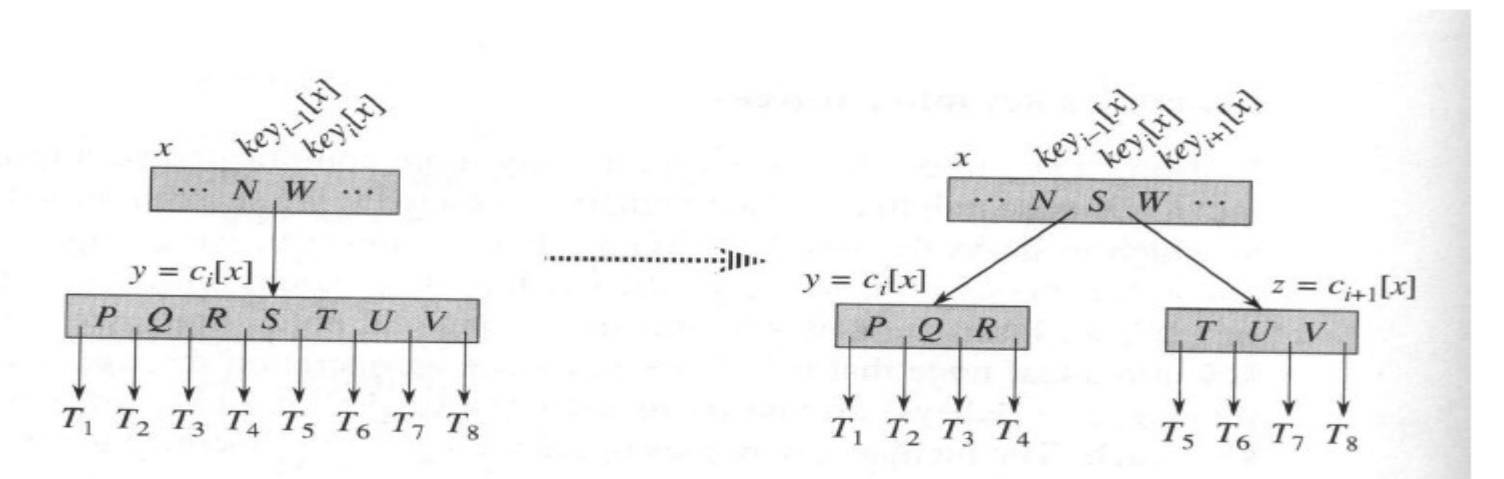

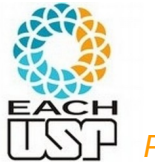

<sup>61</sup> *Profa. Ariane Machado Lima*

#### O que precisa fazer?

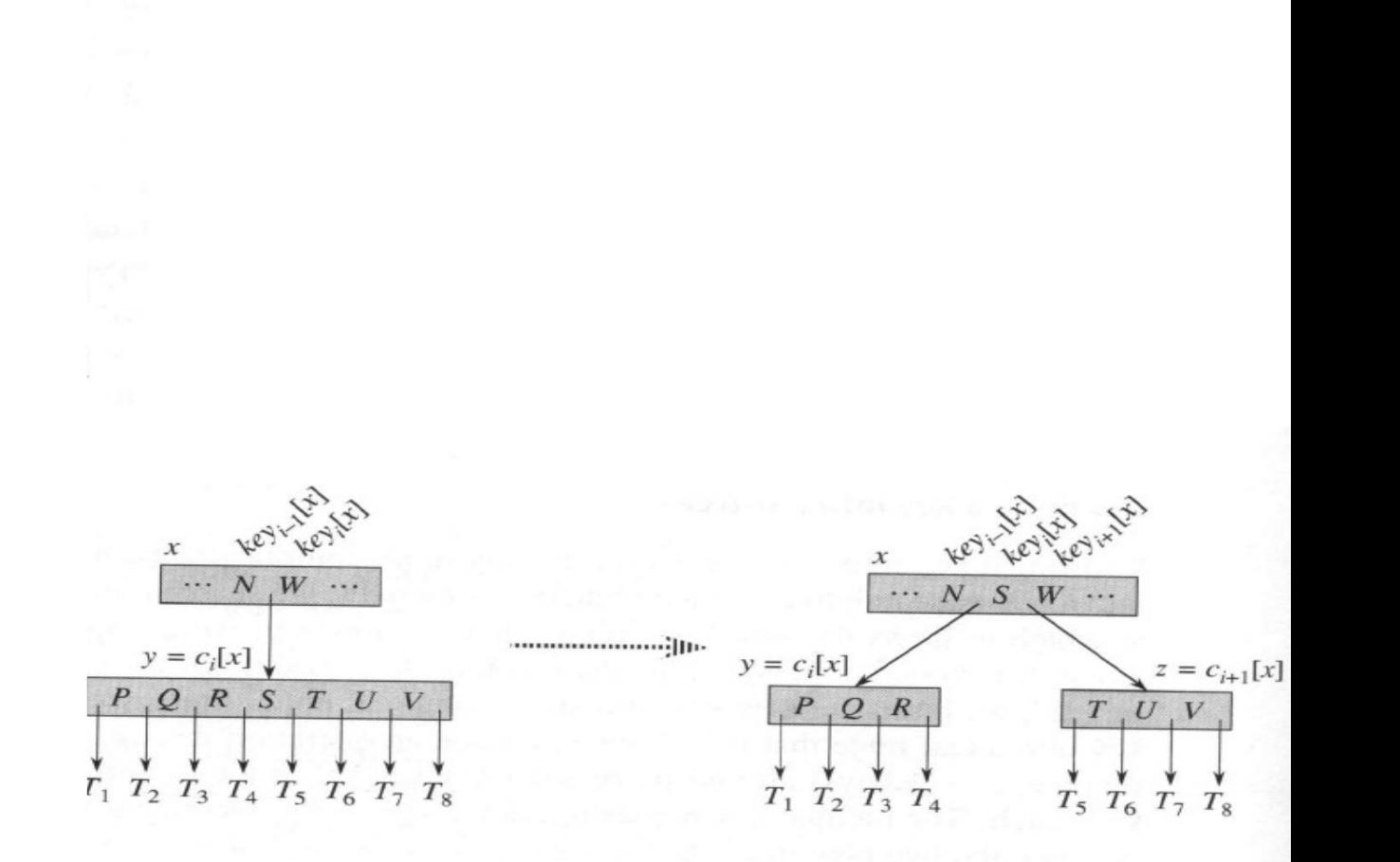

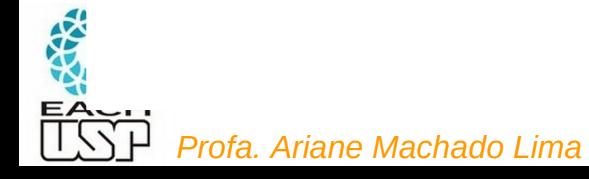

O que precisa fazer?

Aloca e inicializa z

Ajusta y

Ajusta x

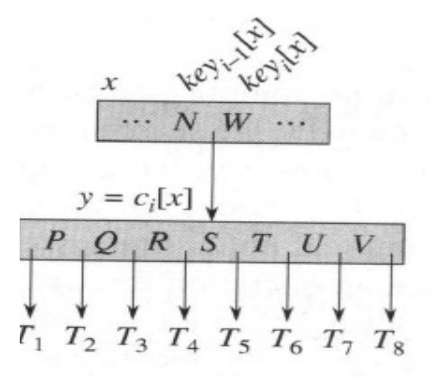

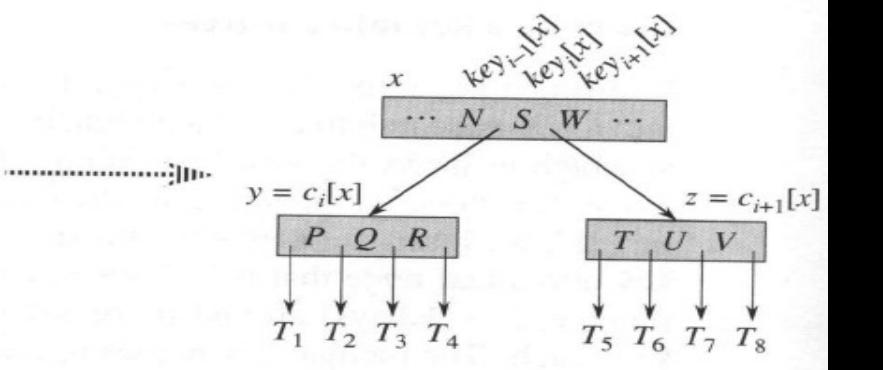

<sup>63</sup> *Profa. Ariane Machado Lima*

同意说

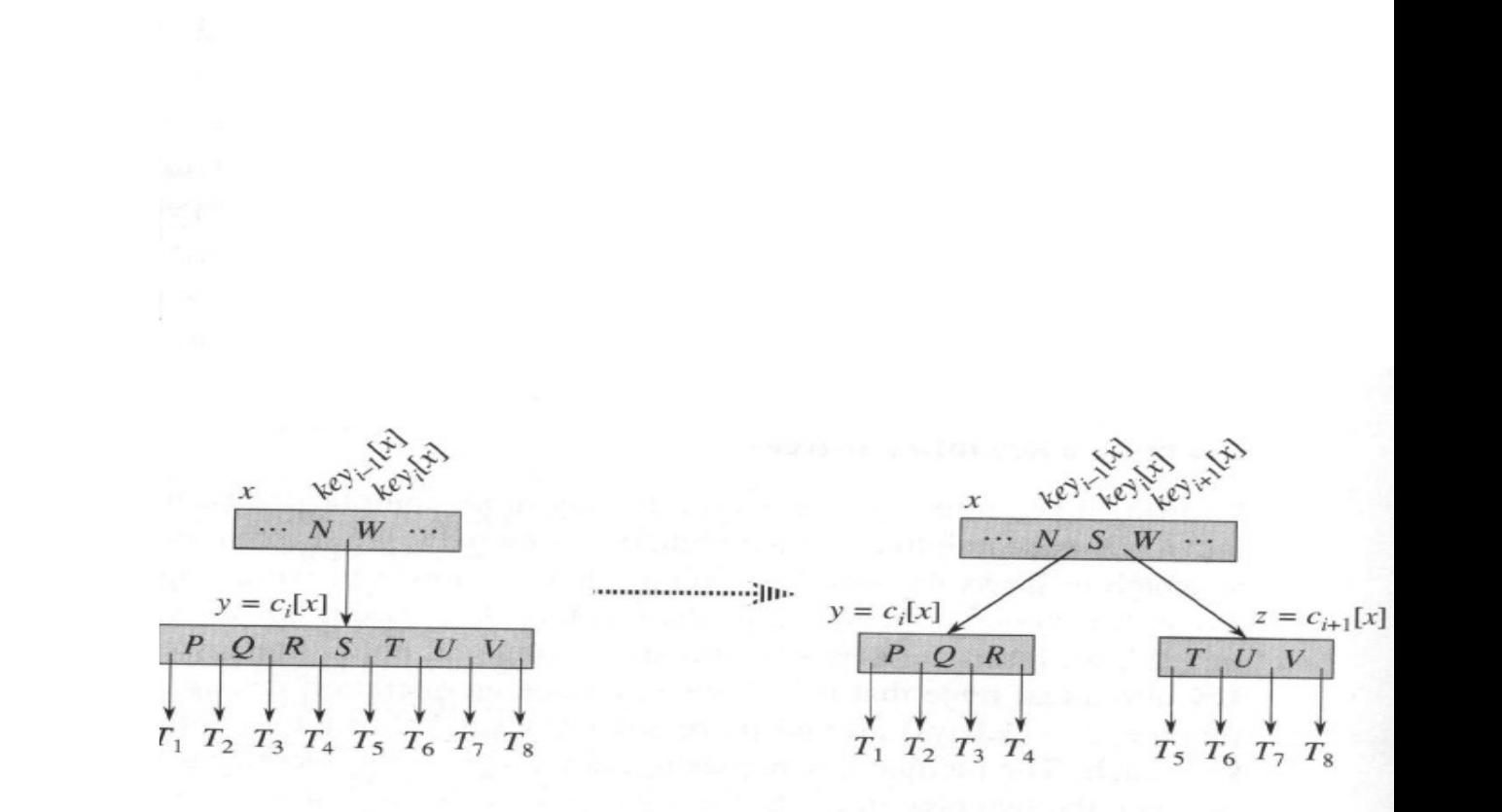

Aloca e inicializa z

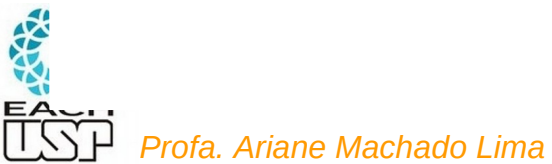

 $z \leftarrow$  ALLOCATE-NODE() 1  $\overline{2}$  $leaf[z] \leftarrow leaf[y]$ 3  $n[z] \leftarrow t-1$  $\overline{4}$ for  $j \leftarrow 1$  to  $t-1$ 5 **do**  $key_j[z] \leftarrow key_{j+t}[y]$ 6 if not leaf  $[y]$  $\overline{7}$ then for  $j \leftarrow 1$  to t 8 do  $c_i[z] \leftarrow c_{i+i}[y]$ 

Aloca e inicializa z

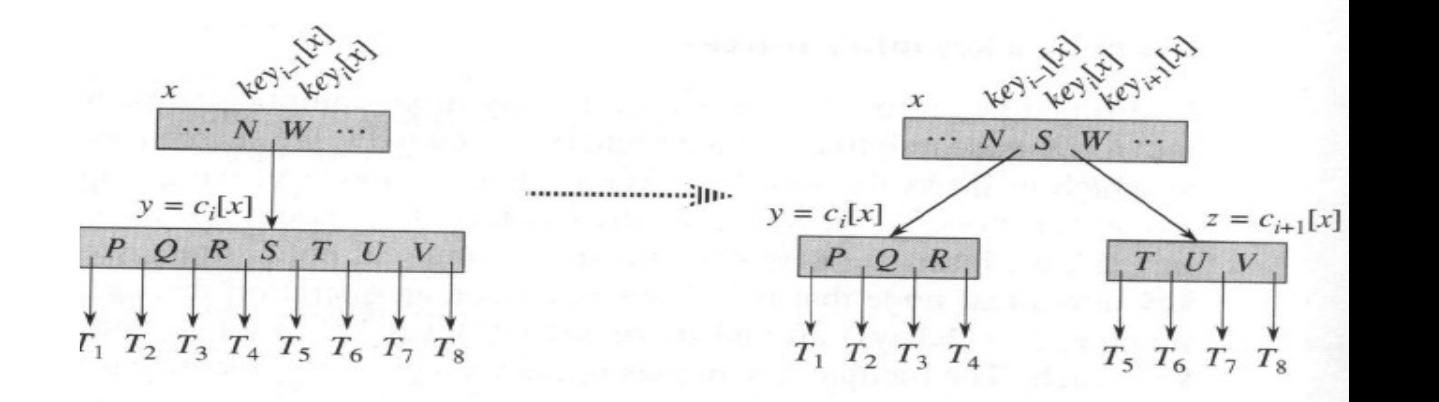

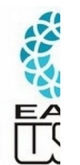

 $z \leftarrow$  ALLOCATE-NODE() 1  $\overline{2}$  $leaf[z] \leftarrow leaf[y]$ 3  $n[z] \leftarrow t-1$  $\overline{4}$ for  $j \leftarrow 1$  to  $t-1$ 5 **do**  $key_j[z] \leftarrow key_{j+t}[y]$ 6 if not leaf  $[y]$  $\overline{7}$ then for  $j \leftarrow 1$  to t 8 do  $c_i[z] \leftarrow c_{i+i}[y]$ 

Aloca e inicializa z

Ajusta y

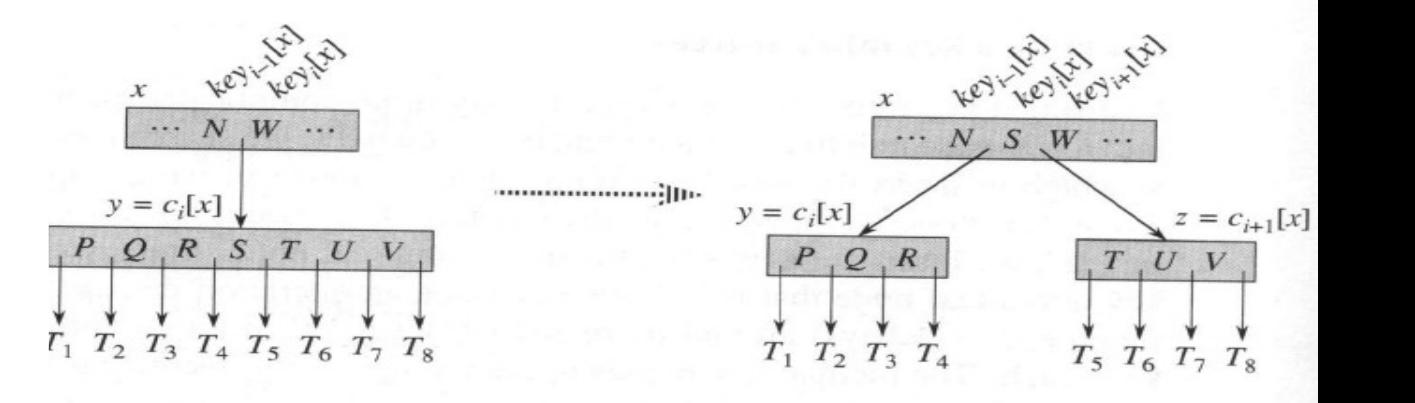

三、结构

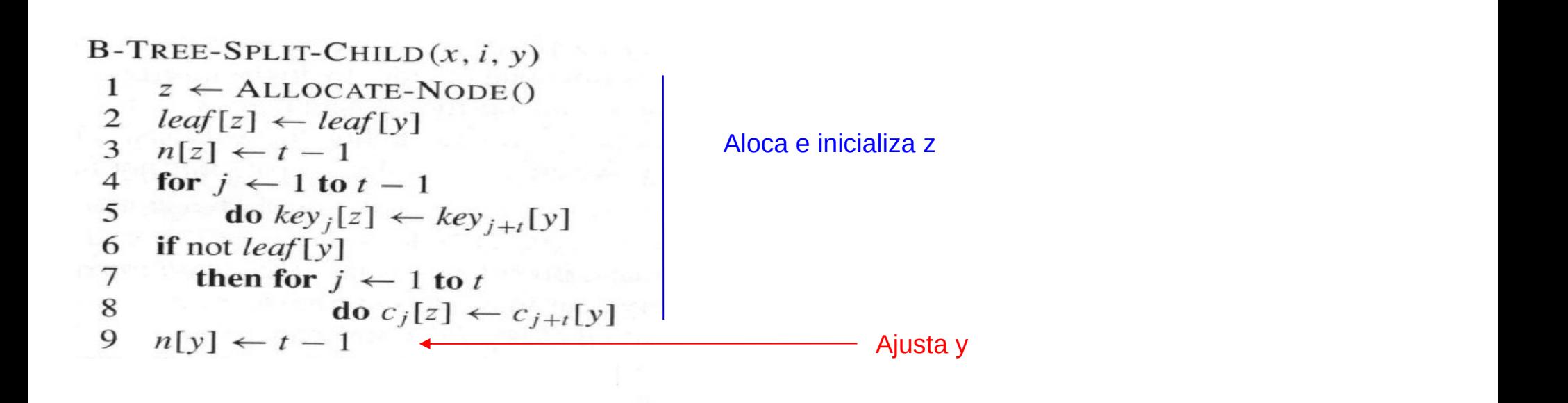

![](_page_60_Figure_1.jpeg)

三、结构

![](_page_61_Figure_0.jpeg)

![](_page_62_Figure_0.jpeg)

**e filhos começam na posição 1 !!!** $B$ -TREE-SPLIT-CHILD $(x, i, y)$ 1  $z \leftarrow$  ALLOCATE-NODE() 2  $leaf[z] \leftarrow leaf[v]$ Aloca e inicializa z 3  $n[z] \leftarrow t-1$  $\overline{4}$ for  $j \leftarrow 1$  to  $t-1$ 5 **do**  $key_j[z] \leftarrow key_{j+i}[y]$ 6 **if** not *leaf*  $[y]$ 7 then for  $j \leftarrow 1$  to t 8 do  $c_i[z] \leftarrow c_{i+t}[y]$ 9  $n[y] \leftarrow t-1$ Ajusta y 10 for  $j \leftarrow n[x] + 1$  downto  $i + 1$ 11 do  $c_{i+1}[x] \leftarrow c_i[x]$ Ajusta x 12  $c_{i+1}[x] \leftarrow z$ 13 for  $j \leftarrow n[x]$  downto i 14 **do**  $key_{j+1}[x] \leftarrow key_j[x]$ 15  $key_i[x] \leftarrow key_i[y]$  $\cdots$  N W  $\cdots$  $\cdots N_S W \cdots$ 16  $n[x] \leftarrow n[x] + 1$ 17  $DISK-WRITE(y)$  $y = c_i[x]$  $y = c_i[x]$  $z = c_{i+1}[x]$ 18  $Q$ ,  $R$ ,  $S$ ,  $T$ ,  $U$ ,  $V$  $DISK-WRITE(z)$  $P Q R$  $T, U, V$ 19  $DISK-WRITE(x)$  $T_1$   $T_2$   $T_3$   $T_4$   $T_5$   $T_6$   $T_7$   $T_8$  $T_1$   $T_2$   $T_3$   $T_4$  $T_5$   $T_6$   $T_7$   $T_8$ 

**Note que nesses pseudocódigos assume-se que as chaves** 

<sup>70</sup> *Profa. Ariane Machado Lima*

![](_page_64_Figure_0.jpeg)

 $B$ -TREE-SPLIT-CHILD $(x, i, y)$ **COMPLEXIDADE**: 1  $z \leftarrow$  ALLOCATE-NODE() 2  $leaf[z] \leftarrow leaf[v]$ SEEKS: O(1) – 3 mais precisamente3  $n[z] \leftarrow t-1$  $\overline{4}$ for  $j \leftarrow 1$  to  $t-1$ 5 **do**  $key_j[z] \leftarrow key_{j+i}[y]$ 6 **if** not *leaf*  $[y]$ 7 then for  $j \leftarrow 1$  to t 8 do  $c_j[z] \leftarrow c_{j+t}[y]$ 9  $n[y] \leftarrow t-1$ 10 for  $j \leftarrow n[x] + 1$  downto  $i + 1$ 11 do  $c_{j+1}[x] \leftarrow c_j[x]$ 12  $c_{i+1}[x] \leftarrow z$ for  $j \leftarrow n[x]$  downto i 13 14 **do**  $key_{j+1}[x] \leftarrow key_j[x]$  $\mathcal{X}$ 15  $key_i[x] \leftarrow key_i[y]$  $\cdots$  N W  $\cdots$  $\cdots N_S W \cdots$ 16  $n[x] \leftarrow n[x] + 1$ 17  $y = c_i[x]$  $DISK-WRITE(v)$  $y = c_i[x]$  $z = c_{i+1}[x]$ 18  $Q$ ,  $R$ ,  $S$ ,  $T$ ,  $U$ ,  $V$  $DISK-WRITE(z)$  $P$ , Q, R  $T, U, V$ 19  $DISK-WRITE(x)$  $T_1$   $T_2$   $T_3$   $T_4$   $T_5$   $T_6$   $T_7$   $T_8$  $T_1$   $T_2$   $T_3$   $T_4$  $T_5$   $T_6$   $T_7$   $T_8$ 

<sup>72</sup> *Profa. Ariane Machado Lima*

### Continua na próxima aula

![](_page_66_Picture_1.jpeg)

### Referências

Livro do Cormen: cap  $18(3^a \text{ ed.})$ 

Livro do Drozdek (4<sup>a</sup> ed) cap 7

![](_page_67_Picture_3.jpeg)